**وزارة التعليم العالي والبحثالعلمي**

**BADJI MOKHTAR- ANNABA UNIVERSITY UNIVERSITE BADJI MOKHTAR ANNABA**

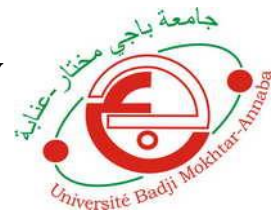

**جامعة باجي مختار- عنابـة**

 **Année : 2017**

 **Faculté: Sciences de l'Ingéniorat Département: Electronique**

**MEMOIRE Présenté en vue de l'obtention du diplôme de : MASTER**

**Élaboration d'un système coopératif basé sur les réseaux Vanet : application aux accidents de la route**

> **Domaine : Sciences et Technologie Filière : Electronique Spécialité: Réseaux et multimédias**

> > **Par : KHELLAF HAROUN**

#### **DEVANT Le JURY**

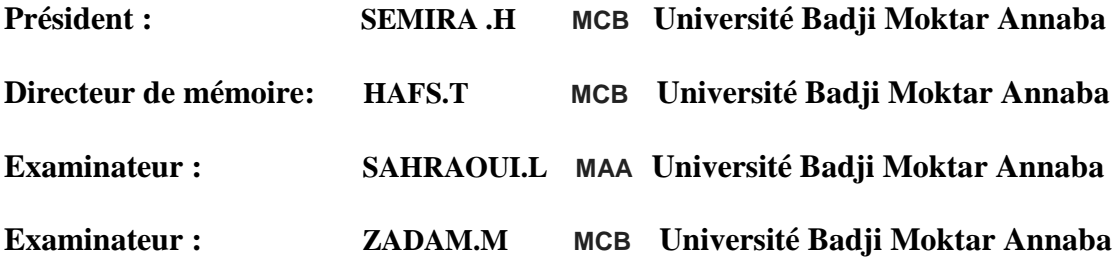

## **REMERCIEMENTS**

 Tout d'abord, je tiens remercier Dieu, notre créateur de m'avoir donné la force, la volonté et le courage afin d'accomplir ce travail modeste.

 J'e remercie également mon encadreur monsieur **T.HAFS** qui a proposé le thème de ce mémoire, pour ses conseils et ses dirigés du début à la fin de ce travail.

Je tiens aussi à remercier les membres de jury pour l'honneur qu'ils m'ont fait en acceptant de siéger à mon soutenance, tout particulièrement :

**Mr.SEMIRA .H** pour m'avoir fait l'honneur de présider le jury de cette mémoire.

Je souhaite exprimer ma gratitude à **Mr.ZADAM.M** et à **Mme.SAHRAOUI.L** pour avoir faire de lecteur mon mémoire, aller l'examiner et ils peuvent évaluer cette mémoire.

Je ne pouvons pas sans remercier **Mr.Djamel BEKTACHE** que sans lui je n'aurais jamais pu achevé ce travail Ainsi que **Mlle.Imene ZERDAZI** et pour tous ceux qui ont été présent pour moi de pré ou de loin

## **Dédicaces**

**C'est avec profonde gratitude et sincères mots, Que Je dédie ce modeste travail de fin d'étude à mes chers parents ; qui ont sacrifié leur vie pour notre réussite et nous en éclairé le chemin par leurs conseils judicieux. J'espère qu'un jour, nous pourrons leur rendre un peu de ce qu'ils ont fait pour nous, que dieu leurs prête bonheur et longue vie. Je dédie aussi ce travail à mes frères et sœurs, ma familles, mes amis, tous mes professeurs qui m'ont enseigné et à tous ceux qui me sont chers.**

**K.HAROUN**

# Table des matières

# Sommaire

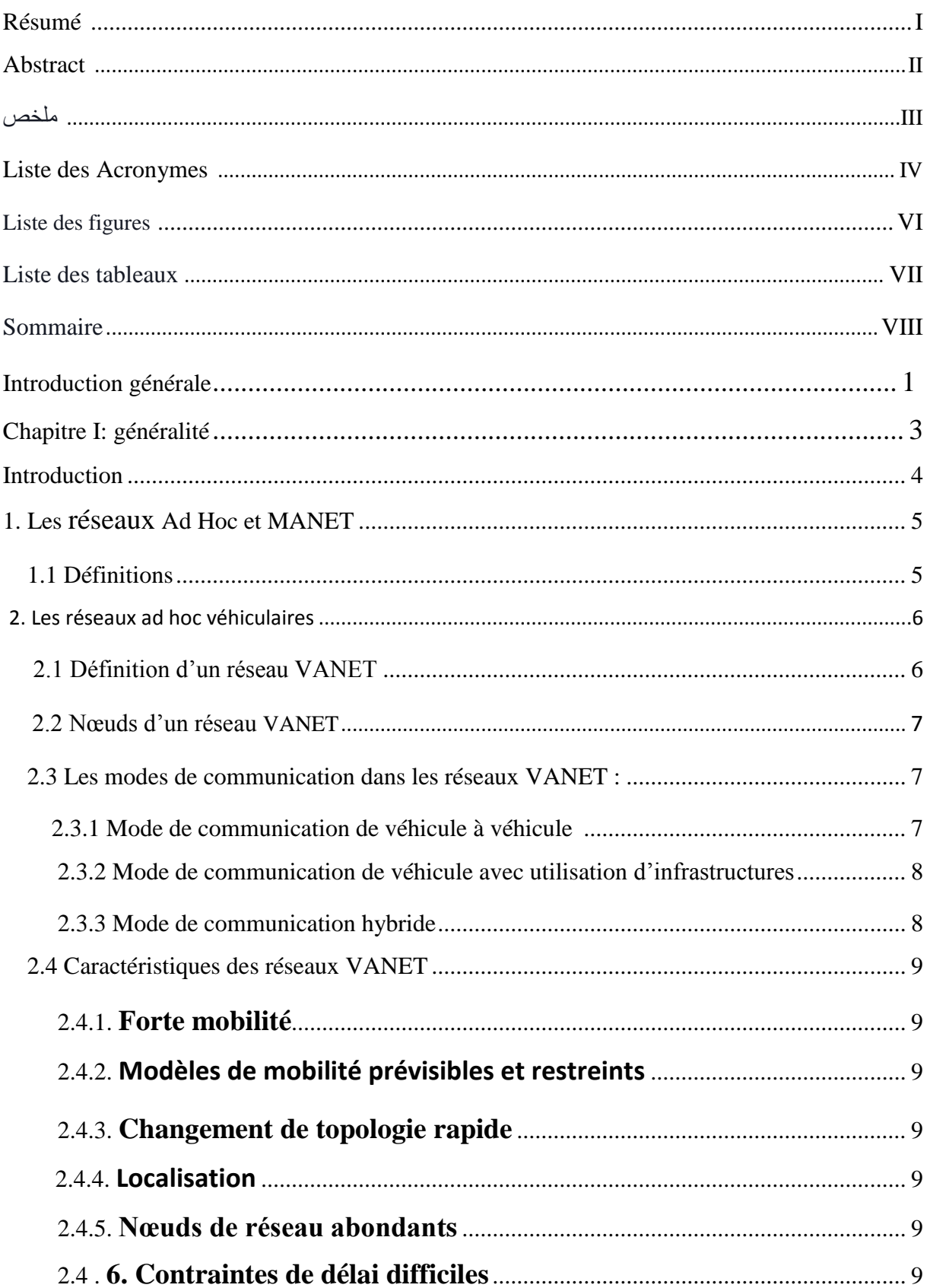

# Table des matières

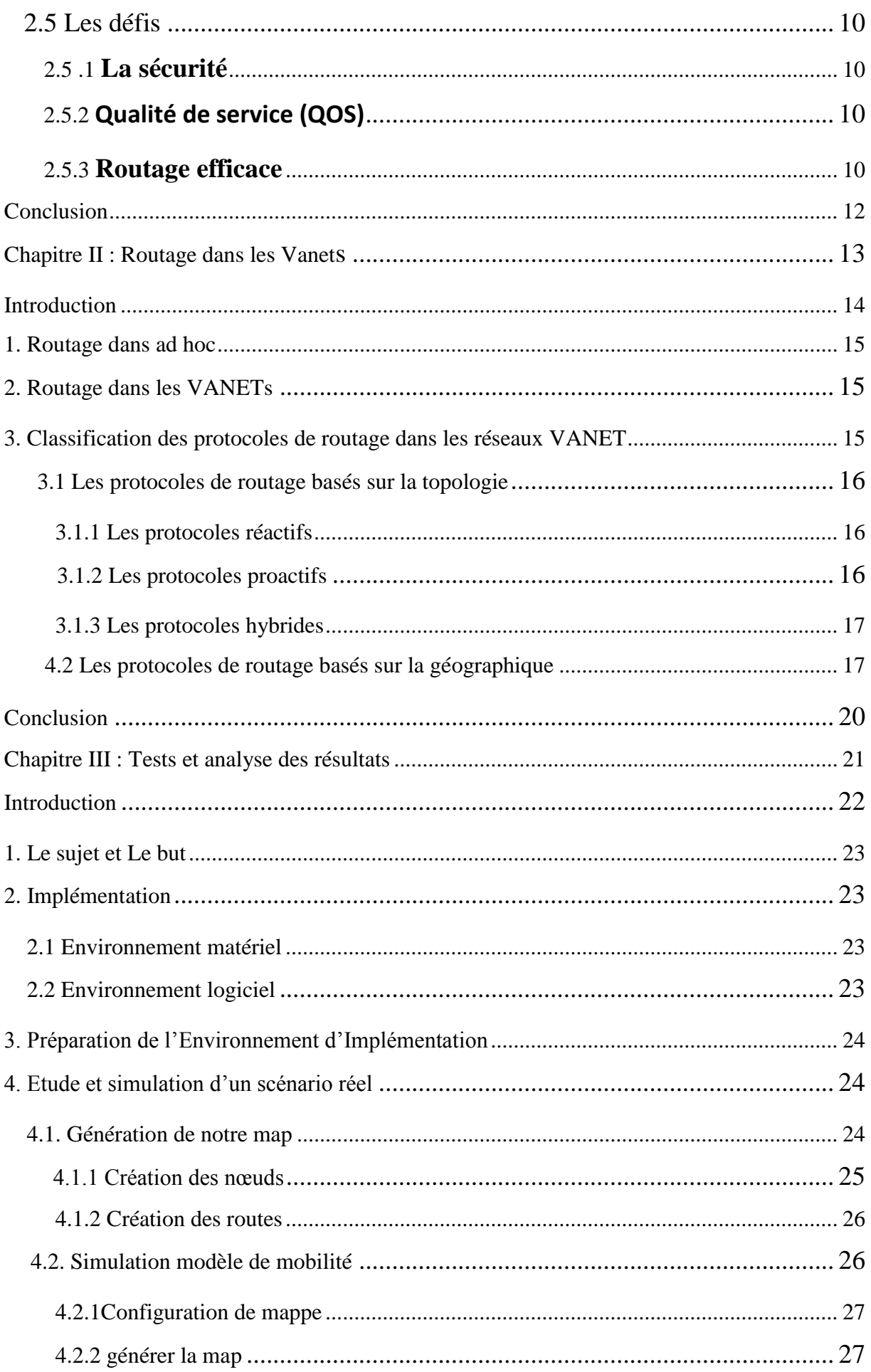

# Table des matières

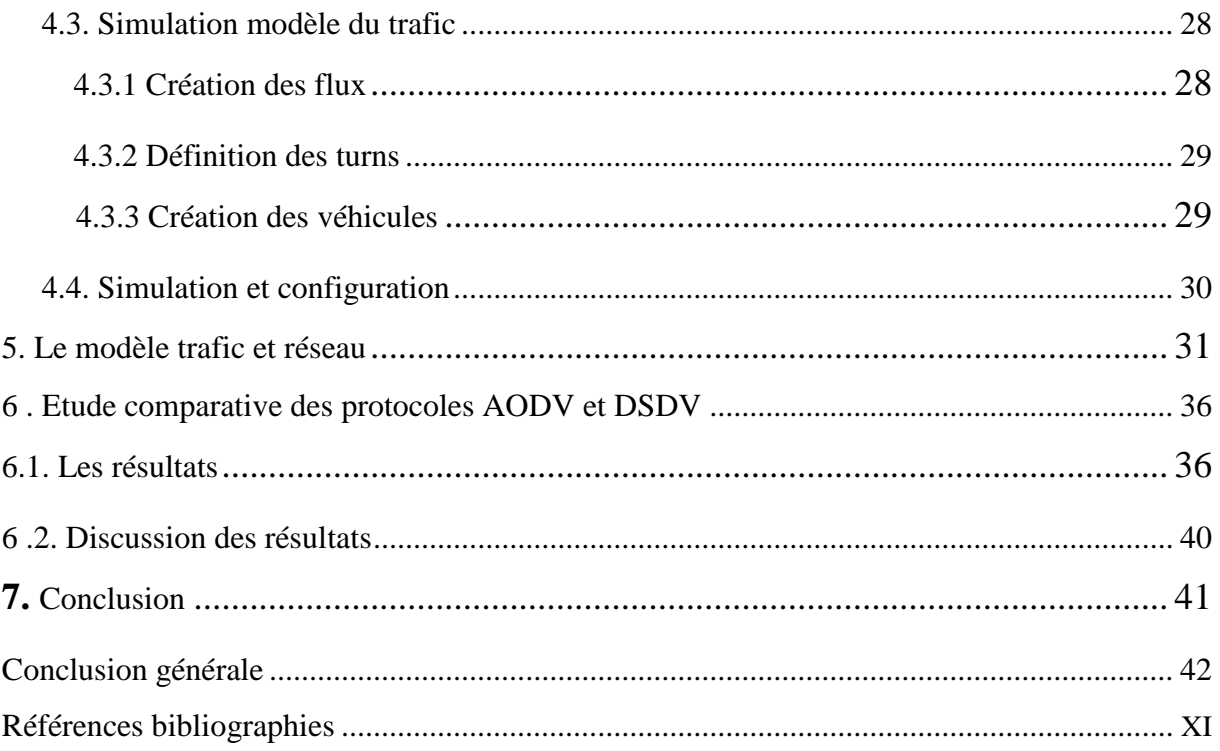

## **Résumé**

 Les réseaux véhiculaires représentent aujourd'hui un intérêt certain pour l'industrie automobile, les opérateurs des réseaux, les organisations et même les particuliers. Ils représentent une des briques de base sur lesquelles vont se fonder les systèmes de transport intelligents.

 Le but des systèmes de transport intelligents, de nos jours, est d'améliorer la sécurité et l'efficacité des transports routiers afin de diminuer les accidents et fournir un environnement confortable aux conducteurs et à leurs passagers.

 Afin de choisir le protocole de routage qui convient le mieux aux VANETs parmi d'autres protocoles Ad hoc, ces derniers doivent être appliqués, un par un, sur le réseau.

 Mais vu le coût de réalisation concrète d'un VANET, et afin de pouvoir produire différents scénarios de tests, la simulation devient nécessaire avant de mettre ce système réellement en œuvre.

 Notre démarche consiste à modéliser un modèle de mobilité pour les VANETs qui prend en considération les contraintes de la mobilité véhiculaire, pour que la simulation soit proche de la réalité.

 Notre but, à travers ce travail, est d'évaluer les performances des protocoles de routage AODV et DSDV appliqués aux réseaux VANET dans l'environnement spécifique d'une zone urbaine. Afin de choisir celui qui convient le mieux en terme de taux de réception des paquets, délai de bout en bout et la surcharge du réseau …etc.

**Mots clés :** Réseaux mobile Ad Hoc MANET, Réseaux véhiculaires VANET, Système de transport intelligent STI, Modèle de mobilité, Protocoles de routage, Evaluation de performances, AODV, DSDV, simulation, MOVE, SUMO, NS2 .

#### **Abstract**

 Nowadays, vehicular networks represent great interest in the industry of automobile, for network operators, the organizations, individuals as well, they represent one of the building blocks which will be based on the intelligent transportation systems.

 The purpose of the intelligent transportation system is to improve the security, and the efficiency of the road transport to decrease the accidents and to provide better conditions for drivers and passengers.

 In order to choose the convenient routing protocol among other protocols Ad Hoc, they need to be applied one by one in the network.

 To perform different scenarios of tests, the simulation of this system becomes necessary before its implementation.

 Our task is to design the mobility model of VANET, which will take an account the mobility constraints, in order to close to the reality.

 Our objective in this work is to evaluate routing protocol performances AODV and DSDV applied on VANET network in specified environment of the city, in order to choose the best convenient one regarding the reception rate of packets, the end to end delay and the overhead.

**Keywords:** Mobile Ad Hoc Network MANET , Vehicular Networks VANET, Intelligent Transportation System ITS, Mobility Model, Routing Protocol, Evaluation of performances , AODV, DSDV, Simulation, MOVE, SUMO , NS2.

#### **مــلـخــــــص**

تمثّل شبكات السيّار ات اليوم أهمّية بالغة في مجال صناعة السيّار ات لمنعاملي شبكات المنظّمات وكذا الخواص، فهيّ تمثّل ة<br>أ أحد القو اعد الأساسية النّي تبني عليها أنظمة النّقل الذّكية.

الهدف من أنظمة النّقل الذّكية في وقتنا الحالي هوّ تطوير الأمن والفعاليّة في النّقل البرّي بغرض تخفيض الحوادث وجعل السائقين والركاب في وضعيّة مالئمة ومريحة.

من أجل إختيار بروتوكول التوجيه الملائم من بين البروتوكولات الأخرى (Ad hoc) يجب تطبيق كل بروتوكول منها على حدة في الشبكة.

للتمكّن من اختبار مختلف السّيناريوهات، المحاكاة أصبحت ضروريّة قبل وضع هذا النّظام في الواقع.

ولذا فإنّ عملنا يتطلّب وضع نموذج الحركيّة لشبكة السيّارات مع الأخذ بعين الاعتبار عوائق حركيّة السيّارات لتكون المحاكاة أقرب من الواقع.

 ويكمن الهدف من بحثنا هذا في تقييم نتائج بروتوكوالت التوجيه (AODV (و (DSDV (المطبقة في شبكات (VANET) في بيئة خاصّة لمنطقة حظرية ما لاختيّار أحسن بروتوكول ملائمة فيما يخص نسبة استقبال الرزم، المدة من الحد إلى الحد وكذا كثافة الشبكة.

الكلمات المفتاحيّة:

ثنبكات الحركة (Ad hoc)، شبكات السيّار ات، أنظمة النّقل الذّكية (ITS)، نموذج الحركيّة، بروتوكول التوجيه، تقييم :<br>:<br>: NS2، SUMO ،MOVE ،المحاكاة ،AODV ،DSDV ،النتائج

# **Liste des figures**

## **Chapitre I**

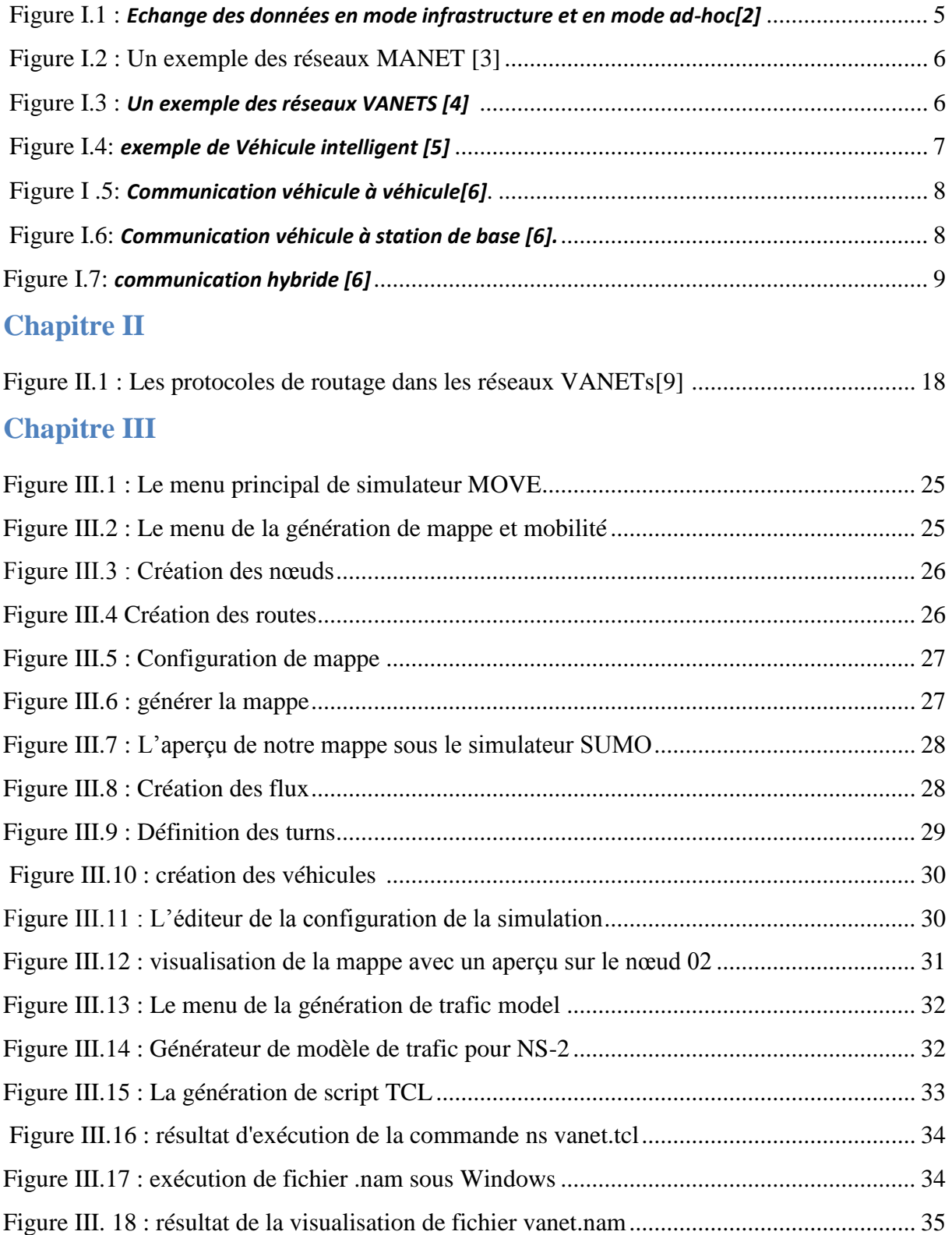

# Liste des figures et tableaux

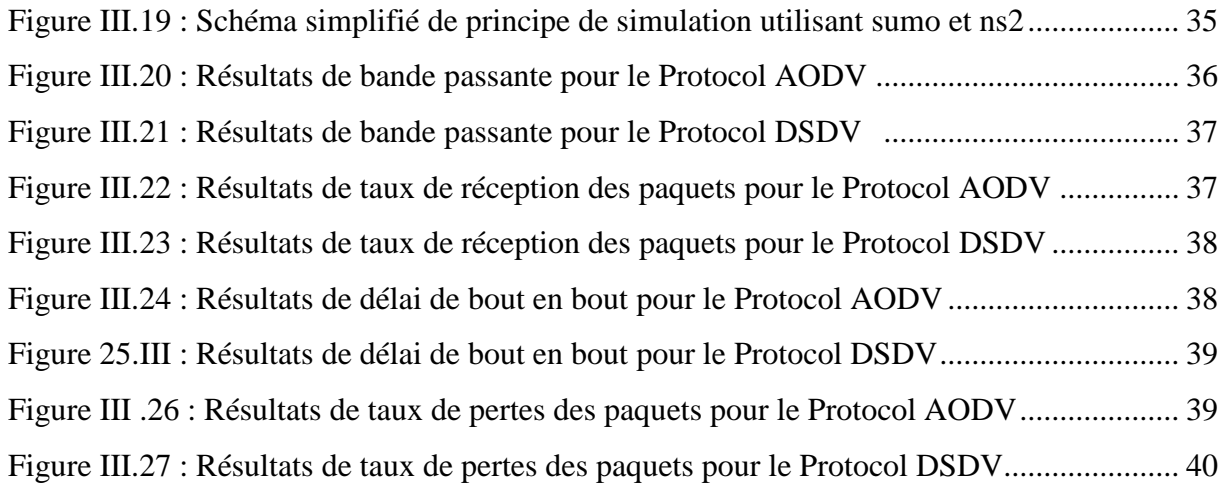

## **Liste des tableaux**

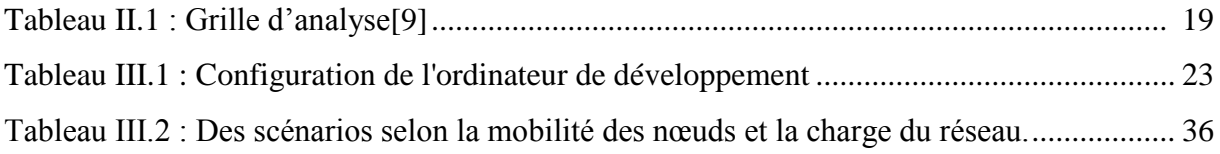

# Liste des Acronymes

# **Liste des Acronymes**

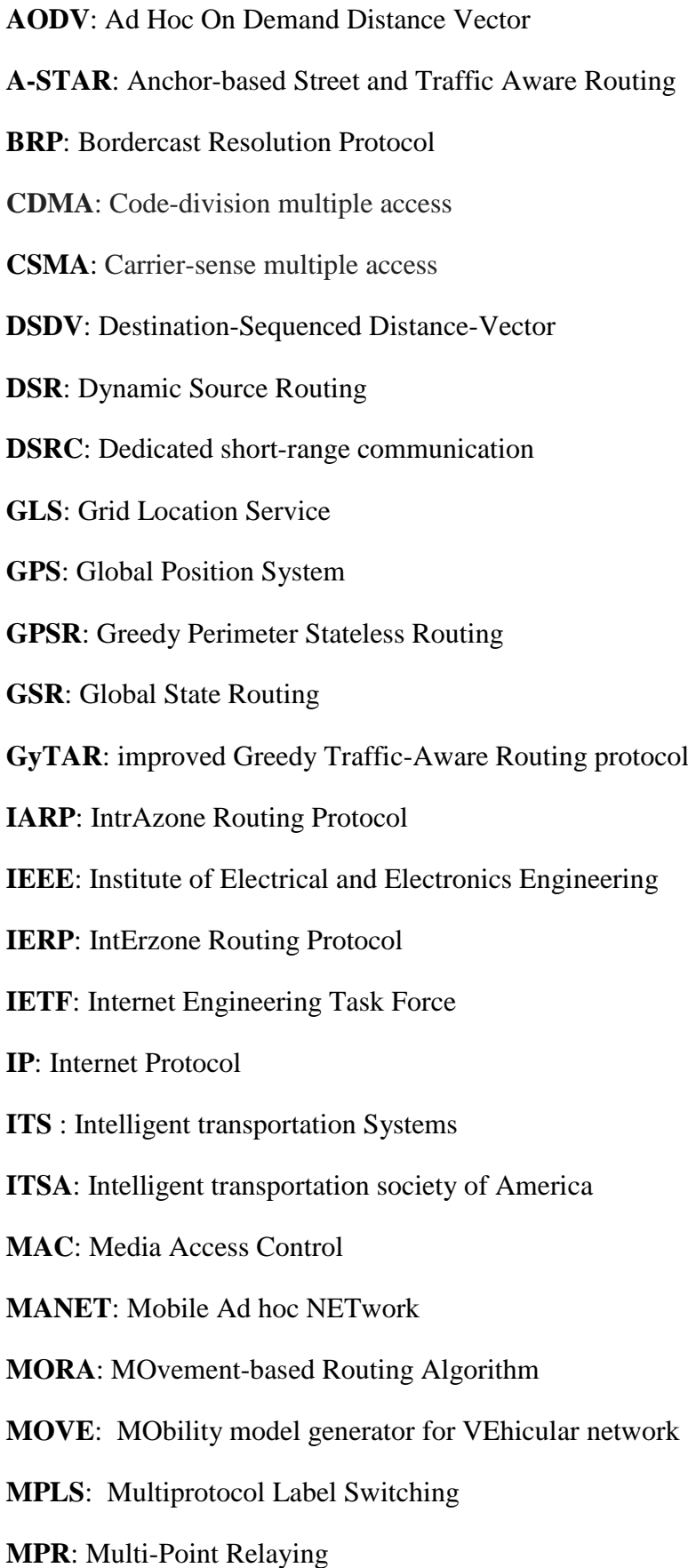

## Liste des Acronymes

**NDP**: Neighbour Discovery Protocol

**NS2**: Network Simulator 2

**OLSR**: Optimized Link State Routing

**RERR**: Route Error Message,

**RFC**: Request For Comment

**RREP**: Route Reply Message,

**RREQ**: Route Request Message

**RSU**: Road Side Units,

**SUMO**: Simulation for Urban Mobility

**TCl**: Tool Command Language

**TCP**: Transfer control Protocol

**UDP**: User Datagram Protocol

**UMB**: Urban Multi hop Broadcas

**V2I**: Vehicle-to-Infrastructure

**V2V**: Vehicle-to-Vehicle

**VADD**: Vehicle-Assisted Data Delivery

**VANET**: Vehicular Ad hoc NETwork

**WAVE**: Wireless Access in Vehicular Environments.

**Wi-Fi**: pour Wireless Fidelity

**ZRP**: Zone Routing Protocol

## **Introduction Générale**

#### *Introduction générale*

 Chaque année, des millions d'accidents de la route se produisent dans le monde. Cela entraîne la perte de plus de 1,2 million de vies et la destruction d'environ 1 à 2% du total des produits nationaux bruts [1]. Les moyennes annuelles de 1980 à 2008 aux États-Unis montrent 42810 personnes tuées et 2928 millions de blessés [12], à un coût économique estimé à plus de 231 milliards de dollars, Plus de 40000 personnes meurent et 1,8 million de personnes sont blessées sur les routes européennes chaque année [13]. En outre, les embouteillages et les feux stop, dans les grandes villes créent une énorme perte de temps et de carburant, surtout pendant les heures de pointe. Fournir un système de communication sécurisé des véhicules pour transférer et partager des informations pertinentes avec les conducteurs et les véhicules peut augmenter considérablement la sécurité routière et améliorer la circulation sur les routes encombrées.

 Le réseau AD Hoc véhicule (VANET) est une sous-classe de réseaux AD Hoc mobiles (MANET) qui fournit une communication sans fil entre les nœuds mobiles (véhicules) et les véhicules aux équipements routiers. L'efficacité de ce réseau dépend de la rapidité et de la précision avec laquelle les protocoles de routage peuvent prendre des décisions pour acheminer les données.

 Une étude et évaluation des problématique présente est nécessaire, dans les réseaux de véhicules et cela par simulation, ainsi que quelques révisions concernant les contraintes de l'environnement, dans ce projet consiste à évaluer les performances des protocoles de routage AODV et DSDV appliqués aux réseaux VANET dans l'environnement spécifique d'une zone urbaine .en évaluons pour chaque protocole les métriques suivantes : la bande passante, le taux de réception, le taux des pertes et le délai de bout en bout, en prenant en compte la densité du trafic routier et la mobilité ainsi que le type de connexion.

Notre mémoire est organisée en trois chapitres :

 Dans **le premier chapitre,** nous donnons un état de l'art des réseaux sans fil et des différents concepts liés à ce type de réseaux. Nous abordons aussi les réseaux mobiles, les réseaux mobiles Ad Hoc (MANET), les réseaux Ad Hoc véhiculaires(VANET) et leurs caractéristiques.

 Dans **le deuxième chapitre**, nous traitons le routage dans les réseaux mobiles Ad hoc. Nous nous intéressons au routage dans les réseaux véhiculaires. Nous décrivons également les principaux protocoles et leurs classifications. Enfin nous présentons les détails sur le fonctionnement de certains protocoles.

## **Introduction Générale**

 Dans **le troisième chapitre,** est consacré aux simulations, où nous allons tester le protocole AODV et le protocole DSDV sous l'outil de simulation NS2 couplé avec le simulateur de mobilité SUMO et MOVE, pour terminer avec des interprétations et discussions des résultats où nous allons voir l'impact d'une modélisation réaliste sur les performances des protocoles de routage.

On terminera ce travail par une conclusion et les perspectives qui sous-tendent notre travail ainsi que les horizons de recherches futures dans ce domaine.

## **Introduction**

 Les réseaux ad hoc véhicules (VANET) ont été un domaine de recherche assez chaud au cours des dernières années. En raison de leurs caractéristiques uniques telles que la topologie dynamique élevée et la mobilité prévisible, les VANET attirent tant l'attention du milieu universitaire que de l'industrie.

 Dans ce chapitre, nous présentons un aperçu des principaux aspects des VANET. On commence par définir les réseaux ad hoc, Manet et vanet ainsi que les modes de communication et les Caractéristiques des réseaux VANET, Enfin, nous décrivons les défis pour les vanets

## **1. Les réseaux Ad Hoc et MANET**

#### **1.1 Définitions**

#### **1.1.1 Les réseaux Ad Hoc**

 Les réseaux ad hoc (en latin : « qui va vers ce vers quoi il doit aller », c'est-à-dire « formé dans un but précis ») **[1],** est défini comme un réseau qui n'a pas d'infrastructure de communication préexistante. Le réseau est créé par certains nœuds disponibles. Dans ce type du réseau la détermination de quels nœuds transférer des données sur quel nœud est effectué de manière dynamique, selon la connectivité des deux appareils. Le réseau ad hoc peut utiliser le transfert de données inondables. Dans le réseau Ad-hoc, tous les périphériques sont traités de manière égale, tous ont le même statut.

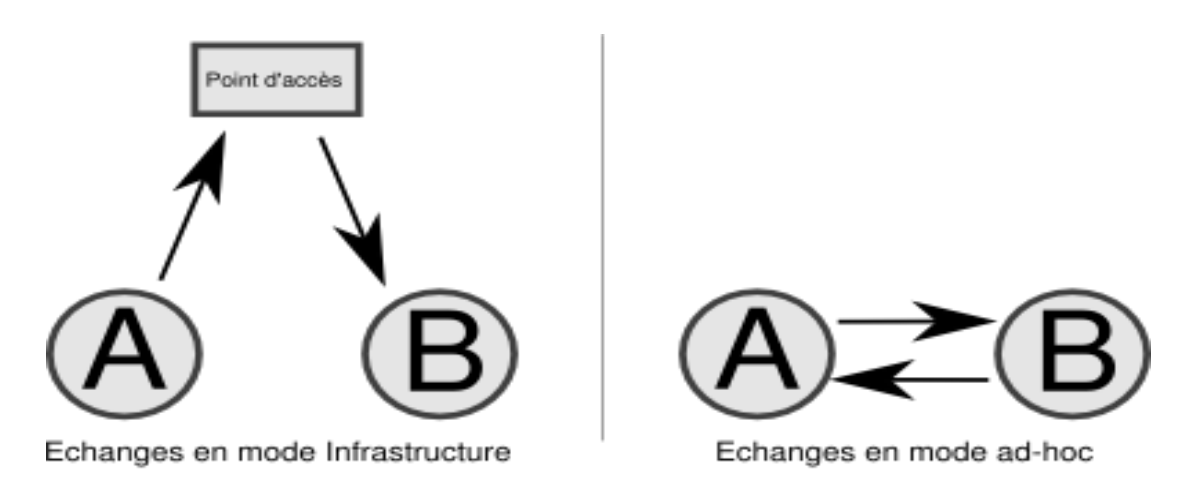

**Figure I .1 :** *Echange des données en mode infrastructure et en mode ad-hoc[2]* 

#### **1.1.2 Les réseaux MANET**

 L'utilisation principale du réseau ad-hoc effectuée par le réseau ad-hoc mobile (MANET), qu'est un type de réseau ad hoc qui peut changer les emplacements et se configurer rapidement et de manière imprévisible. Parce que MANETS est mobile, ils utilisent des connexions sans fil pour se connecter à différents réseaux. Il peut s'agir d'une connexion WiFi standard ou d'un autre moyen, Comme une transmission cellulaire ou par satellite**.**

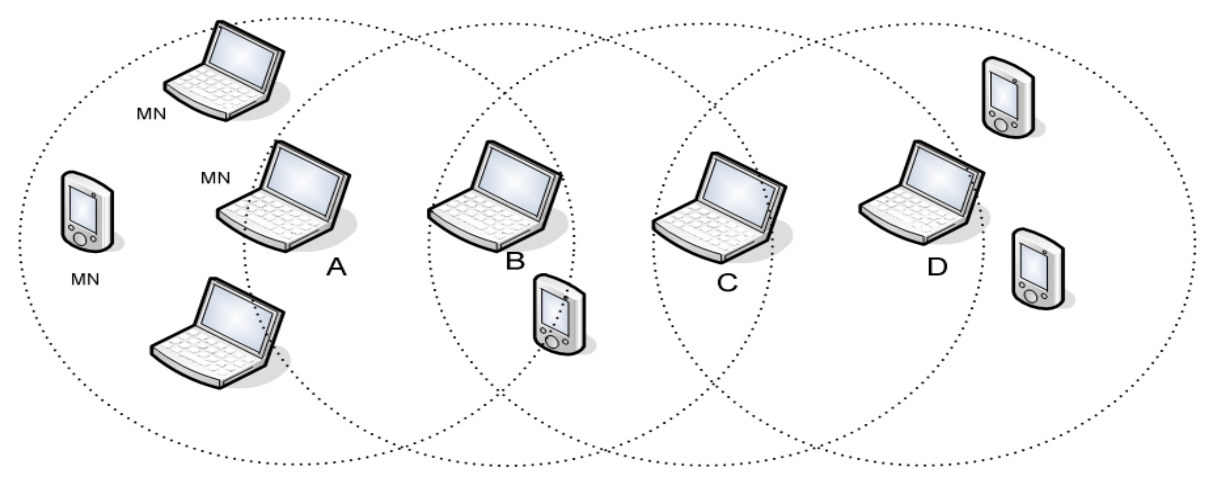

*Figure I .2 : Un exemple de réseau MANET [3]*

## **2. Les réseaux ad hoc véhiculaires**

#### **2.1 Définition d'un réseau VANET**

 Les réseaux ad hoc véhiculaires (VANET) sont définis comme un sous-ensemble de réseaux ad hoc mobiles (MANET) avec la propriété distinctive que les noeuds présents ici sont des véhicules intelligents. Ainsi, le nœud, c'est-à-dire le mouvement du véhicule, est restreint par voie routière, englobant le trafic et la réglementation de la circulation. En raison de ces restrictions, VANET est supporté par une infrastructure fixe qui aide certains services du VANET et permet d'accéder à des réseaux stationnaires. Les infrastructures fixes sont déployées dans des endroits critiques comme les côtés de la route, les stations-service, les intersections dangereuses ou les endroits où les conditions météorologiques sont dangereuses.

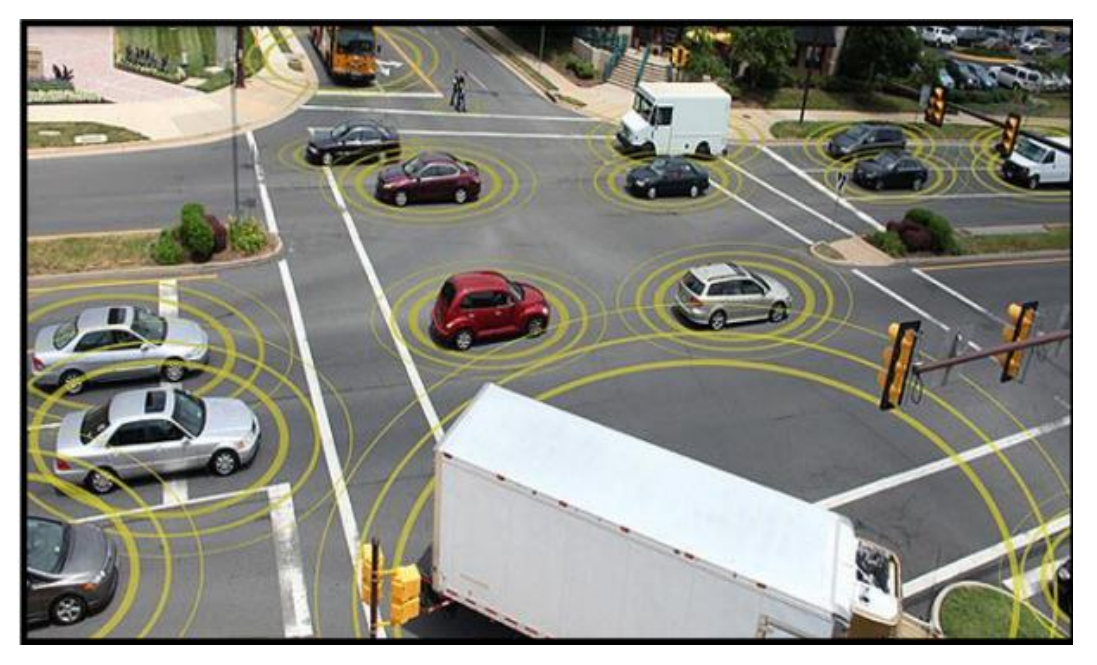

*Figure I.3 : Un exemple des réseaux VANETS [4]* **.**

#### **2.2 Nœuds d'un réseau VANET**

Un nœud d'un réseau VANET est un véhicule intelligent équipé d'un calculateurs, des interfaces réseaux et des capteurs **[5]**. La Figure I.3 représenter un exemple de véhicule intelligent.

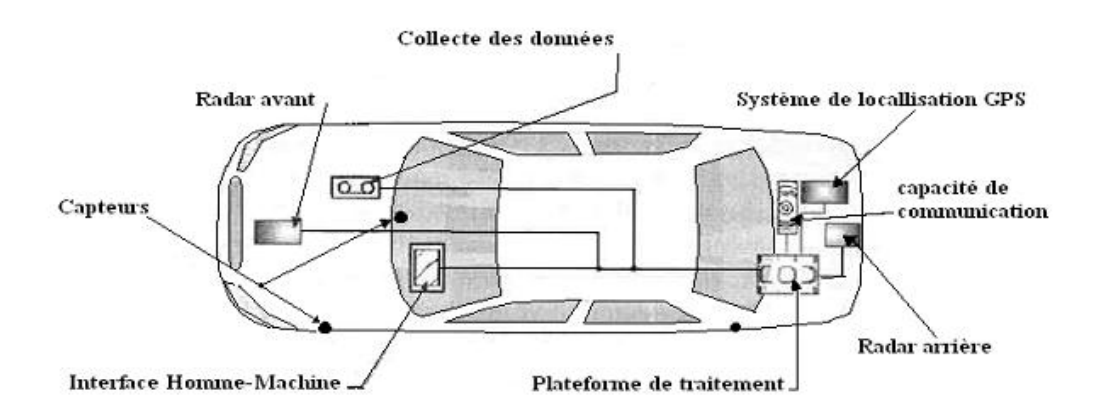

*Figure I.4 : exemple de Véhicule intelligent [5]*

#### **2.3 Les modes de communication dans les réseaux VANET**

On peut distinguer trois modes de communication dans les Vanets :

#### **2.3.1 Mode de communication de véhicule à véhicule (V2V)**

 Dans ce mode, chaque véhicule est équipé pour communiquer directement avec un autre véhicule [6] de sorte que Aucune infrastructure et installation n'est nécessaire, Ce qui rend la communication moins coûteuses et plus flexible

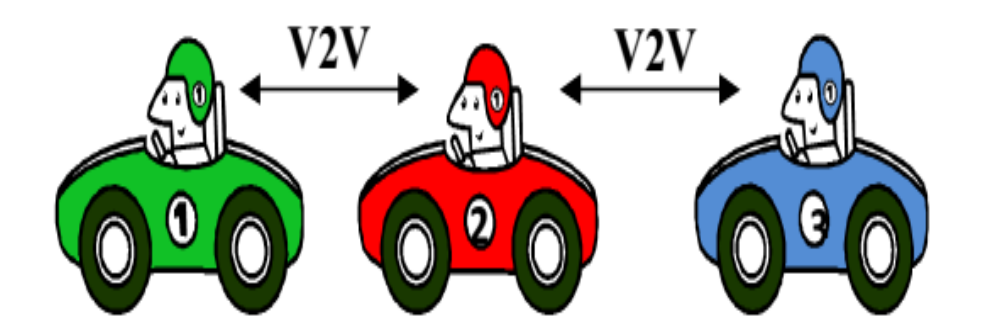

*Figure I.5: Communication véhicule à véhicule[6]*

#### **2.3.2 Mode de communication de véhicule avec utilisation d'infrastructures**

 Cette façon de communication permet une meilleure utilisation des ressources partagées et multiplie les services fournis par les RSUs installer sur le bord de la route **[6]**, mais le problème de ce mode est coûteuse

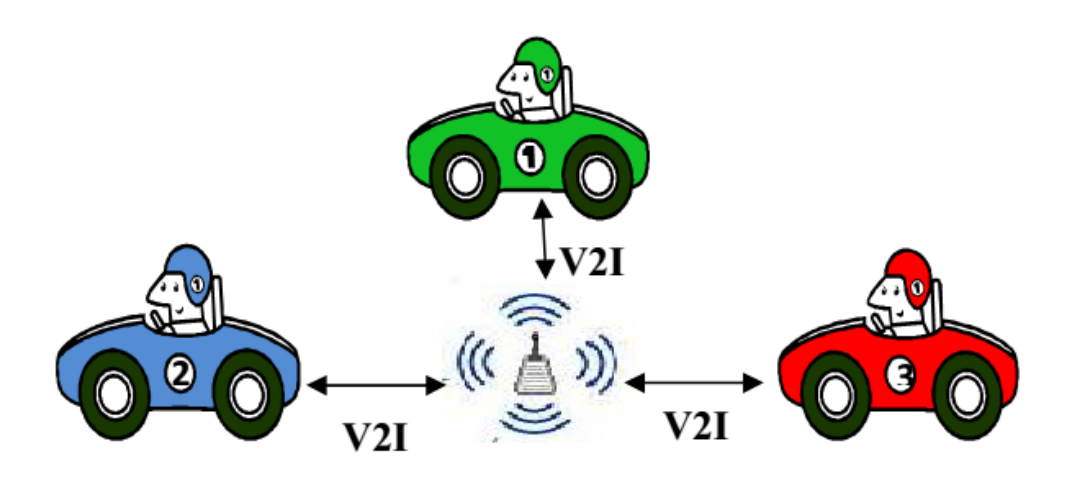

*Figure I .6: Communication véhicule à station de base [6].*

#### **2.3.3 Mode de communication hybride**

 Ce mode de communication est produit lors de la combinaison le mode de communication de véhicule à véhicule avec le mode de communication de véhicule avec utilisation d'infrastructures [6]

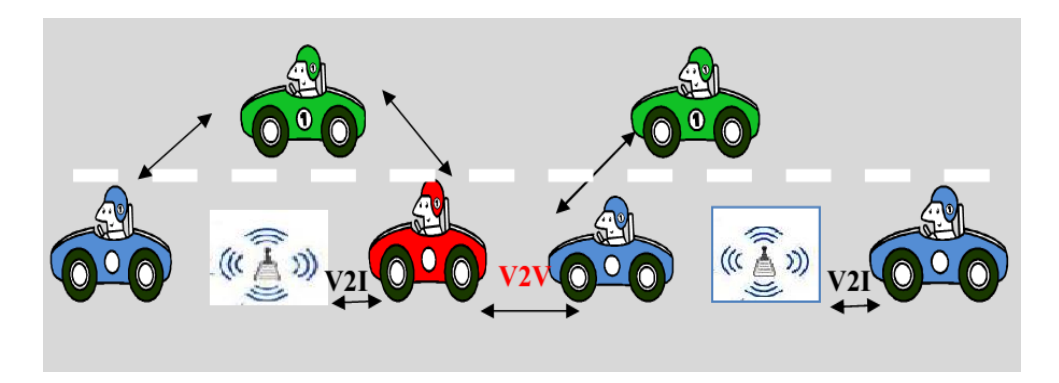

*Figure I.7: communication hybride [6]*

#### **2.4 Caractéristiques des réseaux VANET**

Les caractéristiques spéciales des réseaux vanets peuvent être résumées comme suit:

#### **2.4.1. Forte mobilité**

 Les nœuds VANET se caractérisent par leur grande vitesse relative qui rend l'environnement VANET très dynamique.

#### **2.4.2. Modèles de mobilité prévisibles et restreints**

Contrairement à la mobilité aléatoire de MANET, les mouvements de nœuds VANET sont régis par des règles restreintes (règles de la théorie de la circulation), ce qui les rend prévisibles au moins sur le court terme

#### **2.4.3. Changement de topologie rapide**

 Les nœuds VANET se caractérisent par leur grande vitesse. Cela conduit à des changements de topologie de réseau fréquents, qui introduit des frais généraux de communication élevés pour l'échange de nouvelles informations de topologie.

#### **2.4.4. Localisation**

 Les véhicules peuvent utiliser le système de positionnement global (GPS) pour identifier leurs emplacements avec une grande précision.

#### **2.4.5. Nœuds de réseau abondants**

 Contrairement aux MANET qui se caractérisent par une petite taille de réseau, les réseaux VANET peuvent être très importants en raison de la forte densité des véhicules.

#### **2.4.6. Contraintes de délai difficiles**

 Les messages de sécurité sont l'objectif principal des VANET. Par conséquent, les messages de sécurité devraient recevoir une priorité élevée et doivent être livrés à temps.

#### *2.5 Les défis*

 Les caractéristiques des réseaux véhiculaires découlent plusieurs défis que l'on peut compter les plus importants en ces points :

#### *2.5 .1.***La sécurité**

La sécurité dans VANET devrait être considérée comme importante pour sécuriser d'autres réseaux en informatique. Il existe un certain nombre d'attaques possibles dans les VANET. Le but de ces attaques est de créer un problème pour les utilisateurs d'accéder au système ou de faire le phishing d'information **[7]** . comme par exemple : Déni de service attaques. Attaque de tunnel … etc

#### *2.5.2* **Qualité de service (QOS)**

La fourniture de certains niveaux de qualité de service dans VANET est une tâche importante. Un réseau avec un délai minimum pour la livraison des données, moins de retransmissions et un temps de connectivité élevé peut garantir une certaine QoS aux utilisateurs. Promouvoir ce type de QoS avec différentes applications utilisateur et environnement de réseau dynamique est une tâche intéressante et stimulante dans la conception VANET. Le support de QoS sur les VANET reste un défi lorsque les chemins de routage actuels ne sont plus disponibles en raison des changements de la vitesse du noeud, du positionnement du noeud, de la topologie du réseau ou de la distance entre les noeuds de véhicules **[8]**. Il peut s'agir d'un problème difficile tant pour les ingénieurs de réseau que pour les chercheurs d'utiliser la bande passante disponible pour VANET pour améliorer la diffusion des messages ainsi que pour développer des protocoles de routage QoS adaptatifs qui établissent de nouveaux itinéraires rapidement et efficacement.

#### *2.5.3* **Routage efficace**

Afin d'envoyer en temps opportun et correctement des paquets de données d'un nœud à un autre nœud, il faut un algorithme de routage efficace. Dans VANET, un algorithme de routage efficace signifie un système de routage avec un délai minimum, une capacité maximale du système et moins de complexité de calcul. Concevoir un tel algorithme qui peut être implémenté dans plusieurs topologies du réseau et satisfaire toutes les propriétés mentionnées ci-dessus est une zone de recherche active dans VANET. Généralement, le sens et le maintien de l'itinéraire optimal pour envoyer des paquets de données via des noeuds intermédiaires est le motif principal d'un algorithme de routage. Dans VANET, en raison de la nature dynamique des noeuds mobiles, la recherche et l'économie d'itinéraires est une tâche complexe. Compte tenu du fait que les VANET utilisaient des protocoles de routage spéciaux initialement mis en place pour les MANET. Les adresses et les protocoles de routage basés sur la topologie nécessitent une adresse unique pour chaque nœud participant. Cela signifie

qu'un mécanisme est souhaitable qui peut être utilisé pour attribuer des adresses uniques pour les véhicules, mais ces protocoles ne garantissent pas d'éviter les adresses d'allocation en double dans le réseau

## **Conclusion**

 Dans ce chapitre, nous avons présenté un aperçu des principaux aspects des VANET. Nous définissons les réseaux ad hoc, Manet et vanet ainsi que les modes de communication et les Caractéristiques des réseaux VANET, Enfin, nous décrivons les défis pour les vanets

 La performance d'un tel type de communication entre les véhicules dans les réseaux vanets dépend des différents protocoles de routage. Dans le chapitre suivant, nous présenterons le routage et les protocoles de routage dans les réseaux vanet.

## **Introduction**

 Les protocoles de routage gèrent la façon dont l'échange d'informations se produit entre deux entités de communication, cette gestion se fait en établissant un itinéraire, en décidant de transférer des données, en maintenant l'itinéraire et en récupérant l'itinéraire défectueux.

 Nous savons que VANET est un sous-ensemble de MANET, il existe de nombreux protocoles de routage développés pour MANET, mais ceux-ci ne s'appliquent généralement pas pour le VANET car il a une mobilité très élevée et le réseau est fréquemment déconnecté.

 Dans ce chapitre, nous allons présenter le routage dans les réseaux ad hoc de manière générale, Ensuite, nous passons au routage dans les VANET, nous finissons par la classification des protocoles de routage .

#### **1. Routage dans ad hoc**

 Les noeuds dans un réseau ad hoc sans fil peuvent être connectés de manière dynamique et arbitraire, les noeuds eux-mêmes doivent se comporter comme routeurs et participer à la découverte et à la maintenance des routes vers d'autres noeuds du réseau.

 Le but d'un algorithme de routage est de concevoir un schéma pour transférer un paquet d'un nœud à un autre. Un défi consiste à définir / choisir les critères pour fonder les décisions de routage, Des exemples de ces critères **[09]**: limite de l'over-head généré, délai d'acheminement, longueur des chemins, rupture des chemins.

## **2. Routage dans les VANETs**

 Les protocoles de routage pour VANET sont conçus pour l'environnement urbain où les véhicules sont équipés de dispositifs GPS et d'appareils sans fil pour le suivi continu des véhicules. L'objectif des protocoles de routage est de sélectionner un chemin optimal avec un coût minimum. En raison du comportement dynamique du réseau VANET, sa topologie continue de changer. Afin d'assurer que les messages sont envoyés de source à destination, les réseaux en évolution devraient être appliqués.

## **3. Classification des protocoles de routage dans les réseaux VANET**

 Le routage dans VANET a été étudié et largement enquêté, au cours des dernières années. Puisque les VANET sont une classe spécifique de réseaux ad hoc, les protocoles de routage ad hoc couramment utilisés initialement pour les MANET a été testés et évalués pour une utilisation dans un environnement VANET. L'utilisation des protocoles de routage basés sur l'adresse et la topologie exige que chacun des noeuds participants reçoive une adresse unique. Cela implique que nous avons besoin d'un mécanisme qui peut être utilisé pour attribuer des adresses uniques aux véhicules, mais ces protocoles ne garantissent pas l'évitement de l'attribution d'adresses en double dans le réseau. Ainsi, les algorithmes d'adressage distribués existants utilisés dans les réseaux mobiles ad hoc sont beaucoup moins appropriés dans un environnement VANET.

 Les problèmes spécifiques liés à VANET tels que la topologie du réseau, les modèles de mobilité, la démographie, la densité des véhicules à différents moments de la journée, les changements rapides des véhicules arrivant et sortant du VANET et le fait que la largeur de la route est souvent plus petite que la portée de transmission Tous rendent l'utilisation de ces protocoles de routage ad hoc conventionnels insuffisants

 De [9] et [10] Nous définissons deux classes de protocoles de routage: les protocoles basés sur la topologie qui sont divisés en protocoles proactifs, protocoles réactifs et protocole hybrides. Et les protocoles basés sur la géographique.

#### **3.1 Les protocoles de routage basés sur la topologie**

 Les systèmes de routage basés sur la topologie nécessitent généralement une information supplémentaire sur la topologie des nœuds pendant le processus de décision de routage et se divisent en en deux classes , sont :

#### **3.1.1 Les protocoles réactifs**

 Les protocoles réactifs sont opposés aux protocoles proactifs; ils ne peuvent pas conserver des tables lorsque la topologie change. Dans ces types de protocoles, la requête inonde dans le réseau lorsqu'un nœud source souhaite transmettre les données et que l'itinéraire découverte est stocké jusqu'à ce qu'un autre noeud soit inaccessible. Ils traitent les routes cachées et la façon dont les réponses des routes sont traitées. La bande passante du réseau est faible en raison du mécanisme de découverte d'itinéraire.

Les protocoles réactifs populaires sont :

- Le protocole AODV (Ad hoc On-demand Distance Vector)
- Le protocole DSR (Dynamic Source Routing)

#### **3.1.2 Les protocoles proactifs**

Les protocoles de routage proactifs maintiennent des tableaux représentant la topologie. Dans ces protocoles, les tables se mettent à jour régulièrement et envoient les informations d'un nœud à l'autre. Les protocoles de routage proactifs s'appellent également les protocoles pilotés par table en raison de sa nature. Il existe deux types de mises à jour disponibles dans les protocoles proactifs, la mise à jour périodique et la mise à jour déclenchée en raison de la diffusion des tables de mise à jour, ils gaspillent de l'énergie et de la bande passante dans le réseau. Dans les protocoles proactifs, la taille de la table augmente lorsque les nœuds sont ajoutés dans les réseaux.

Parmi les protocoles proactifs les plus largement étudiés :

- Le protocole OLSR (Optimized Link State Routing)
- Le protocole DSDV (Destination-Sequenced Distance-Vector)
- Le protocole GSR (Global State Routing)

#### **3.1.3 Les protocoles hybrides**

 Le routage hybride est une combinaison de caractéristiques de protocoles réactifs et proactifs. La fonction réactive est la protection d'information plus précise dans la portée locale et la fonctionnalité proactive est un routage à distance supplémentaire.

 Les protocoles de routage hybride sont basés sur des zones telles que les nœuds sont divisés en différentes zones pour la maintenance et la découverte d'itinéraires.

 Le protocole de routage hybride réduit l'overhaed du protocole de routage global et sa performance est meilleure dans les changements très dynamiques. Routage hybride

Parmi les protocoles hybrides les plus connus :

.

.

Le protocole ZRP (Zone Routing Protocol)

## **3.2 Les protocoles de routage basés sur la géographique**

 C'est une technique de routage dans laquelle un noeud prend sa décision de routage à l'aide des informations reçues du dispositif GPS. Il envoie un paquet de source vers destination en fonction de la position géographique du véhicule au lieu d'utiliser l'adresse réseau. Il ne maintient pas de table de routage ou échangé des informations d'état de liaison avec un autre noeud dans le réseau. Dans ce cas, chaque noeud connaît sa position et la position de son voisin et utilise cette information pour prendre une décision de routage. Lorsque la source doit envoyer un paquet, elle stocke l'adresse de destination dans l'en-tête du paquet qui aidera à transférer le paquet vers la destination sans avoir besoin de découvrir, de maintenir l'itinéraire ou même de prendre conscience de la topologie du réseau. Les protocoles géographiques populaires sont :

- Le protocole A-STAR (Anchor-based Street and Traffic Aware Routing)
- Le protocole UMB (Urban Multi hop Broadcast Protocol)
- Le protocole GyTAR (improved Greedy Traffic-Aware Routing protocol)
- Le protocole VADD (*Vehicle-Assisted Data Delivery*)
- Le protocole MORA (*MOvement-based Routing Algorithm*)
- Le protocole GPSR (Greedy Perimeter Stateless Routing)

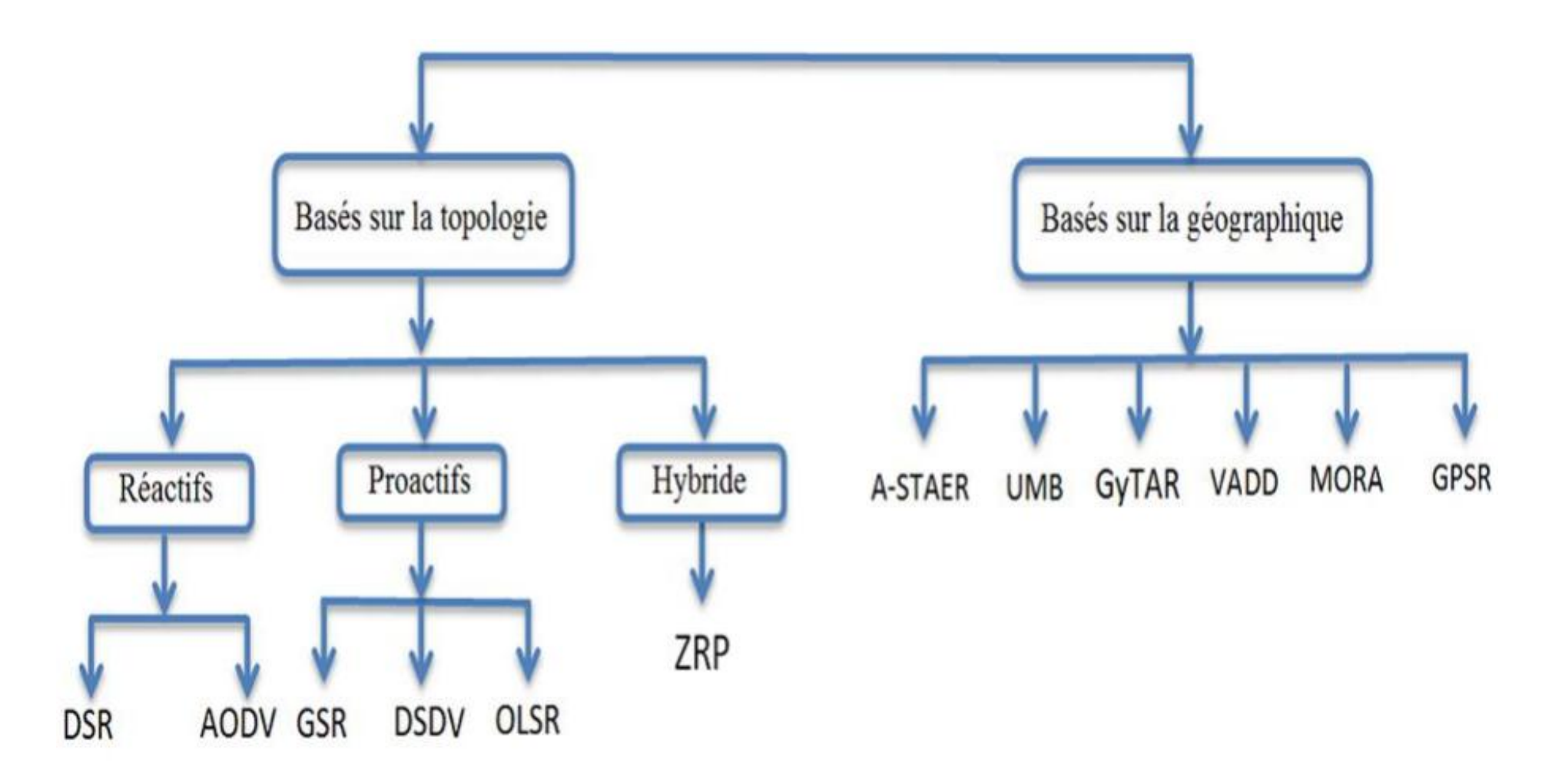

*Figure II.1 : Les protocoles de routage dans les réseaux VANETs* **[9]** 

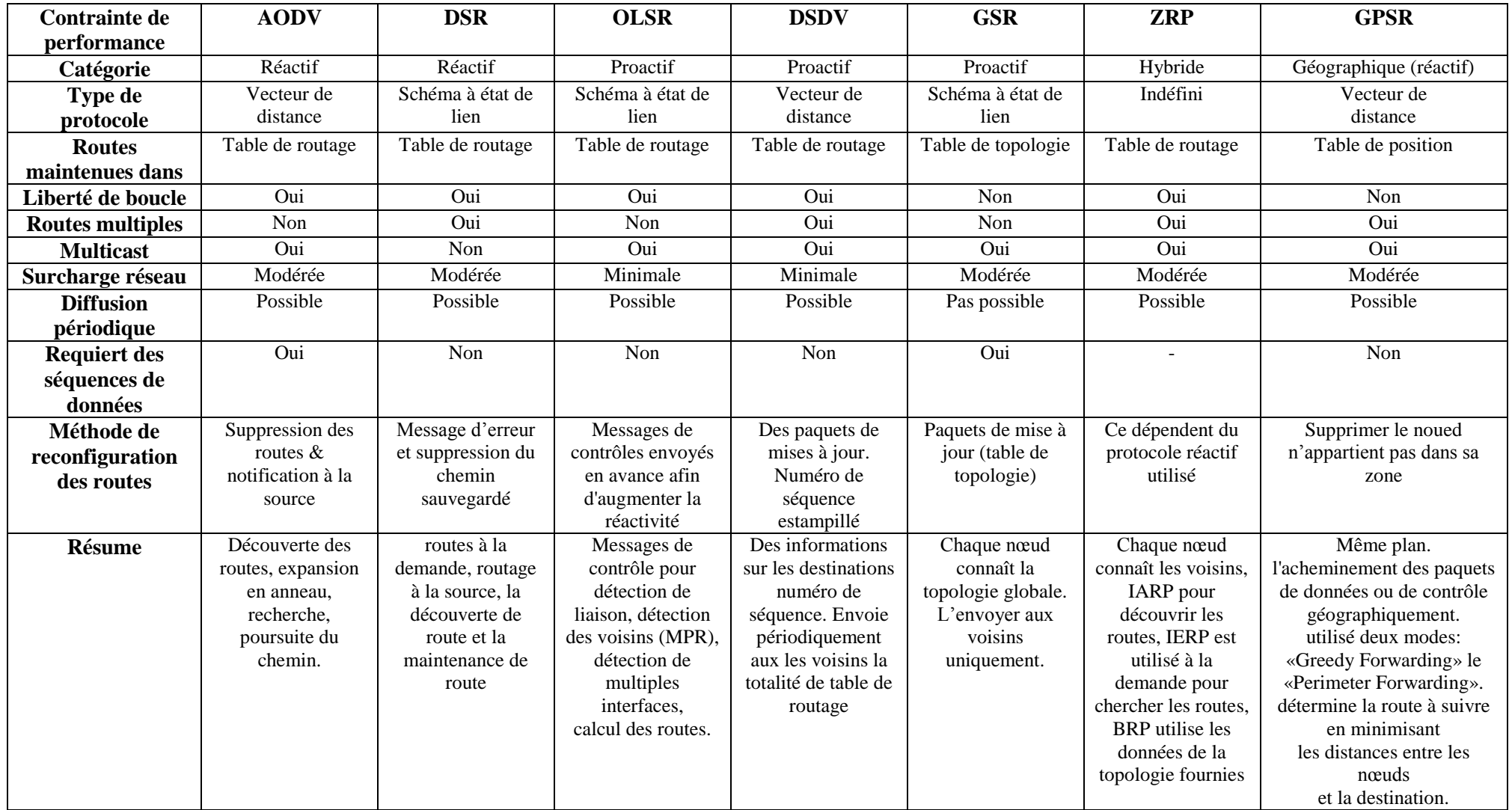

*Tableau II.1 : Grille d'analyse [9]*

## **Conclusion**

 Dans ce chapitre nous avons présenté le routage dans les réseaux Ad Hoc, Ensuite, on a défini le routage dans VANET, ainsi que le Classification des protocoles de routage dans les réseaux VANET, La performance de chacune des protocoles de routage dans les réseaux VANET dépende des conditions d'utilisation.

 Dans le prochain chapitre, nous présenterons la simulation des différents protocoles de routages dans les réseaux VANET.

## **Introduction**

 Les nouveaux protocoles de communications dans l'environnement du véhicule sont en premier simulés par les chercheurs ensuite implémenté et cela revient au cout très élevé de l'implémentation directement dans le monde réel. La conception d'un modèle de mobilité réel est une étape très importante dans le processus de simulation des réseaux VANET.

 Ce chapitre comportera, la simulation d'un scenario réel à l'aide d'une multitude de simulateurs spécifique. Le but ciblé par notre application est d'étudier les protocoles de routage utilisés dans les réseaux VANETs en termes de performance, et cela en procédant par une simulation dans une zone urbaine. Dans notre cas d'étude, les tests à effectuer sont nombreux sur les protocoles de routage AODV, DSDV. Ces protocoles sont implémentés sous trois simulateurs distincts, NS-2 pour la simulation de réseau et SUMO et MOVE pour la simulation du trafic routier et ils ont déjà fait leurs preuves dans des études précédentes, c'est pour cela que notre choix s'est porté dessus

## **1. Le sujet et Le but**

 Ce sujet traite en premier lieu l'analyse des protocoles de routage appliqués dans un réseau VANET, et les spécificités et les conséquences qui résultent en second lieu.

Le but de ce mémoire est de simuler les protocoles de routage afin d'évaluer ses performances et pouvoir les comparer entre eux. Nous avons effectué cette simulation en utilisant NS-2, SUMO et MOVE

## **2. Implémentation**

 Notre travail consiste à implémenter les différentes parties des protocoles de routage qui se trouve en dessus. Nous allons d'abord donner une description générale de ces besoins.

## **2.1. Environnement matériel**

 La simulation a été réalisée sur un ordinateur HP Elitebook 8460P dont la configuration est la suivante :

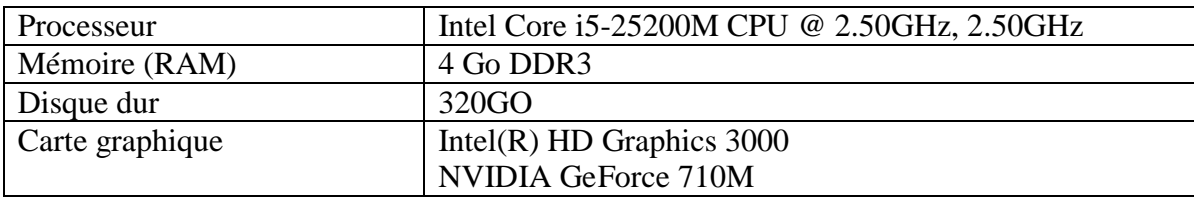

*Tableau III.1 : Configuration de l'ordinateur de développement*

## **2.2. Environnement logiciel**

Notre simulation a été réalisée dans l'environnement logiciel suivant :

- Système d'exploitation : Microsoft Windows 7 Intégrale 64 bits
- Le simulateur SUMO 0.12.3 (Simulation de la mobilité urbaine) : est une source ouverte, microscopique, multimodale. Elle permet de simuler la manière, dont une demande de trafic donnée qui se compose de véhicules individuels se déplaçant à travers un réseau routier donné.
- MOVE est un outil qui permet de générer un modèle de mobilité dans le cadre des simulations VANET
- NS2 (Network simulator 2) : est un logiciel de simulation des réseaux informatiques. Il se compose d'une interface de programmation en Tcl et d'un noyau écrit en C++ dans lequel la plupart des protocoles réseau ont été implémentés :

## **3. Préparation de l'Environnement d'Implémentation**

 Pour utiliser ce logiciel, vous aurez besoin du logiciel suivant installé sur votre ordinateur :

- 1- Java SDK 1.6 [http://java.sun.com](http://java.sun.com/)
- 2- SUMO version: 0.12.3 [http://sumo.sourceforge.net](http://sumo.sourceforge.net/)
- 3- Télécharger le logiciel MOVE [https://lens.csie.ncku.edu.tw](https://lens.csie.ncku.edu.tw/)
- 4- Télécharger et installer cygwin et NS2.35<http://installnam.blogspot.com/>
- 5- APP-Tool-master
- 6- Microsoft Excel

## **4. Etude et simulation d'un scénario réel**

 Dans cette partie nous allons simuler un scénario réel en procédant à une variété de Simulateurs présentés précédemment. Pendant le procédé de simulation décrit ci-dessous, il est très important de choisir les outils appropriés de simulation à chaque étape de processus.

 Dans cette section une mappe réelle a été simulée, nous allons prouver que le choix des outils de simulation à un impact direct sur les résultats obtenus. Le simulateur MOVE à été choisi pour générer le modèle de mobilité et le simulateur SUMO pour générer le trafic sur notre scénario proposé. Concernant la simulation réseau et l'évaluation, nous avons choisi le simulateur Ns2.

 Le scénario de simulation se passe dans un quartier urbain de 08 tronçons, chaque route contient deux voies. La zone est d'environ 1,6 kilomètre carré et le nombre de véhicules est respectivement de 5, 30 et 50. Les étapes de réalisation sont les suivantes :

#### **4.1. Génération de notre map**

 Comme nous l'avons décrit précédemment, la première étape de la simulation consiste à définir notre mappe de simulation, cela peut être réel ou de votre propre fabrication. Dans notre cas nous avons créé cette mappe sous MOVE d'une façon manuelle. une mappe composée de 6 intersections et 08 tronçons, chaque route contient deux voies sur une surface de ( 652m x 252m) , pour crée cette mappe pour créer cette carte, ouvrir le simulateur MOVE

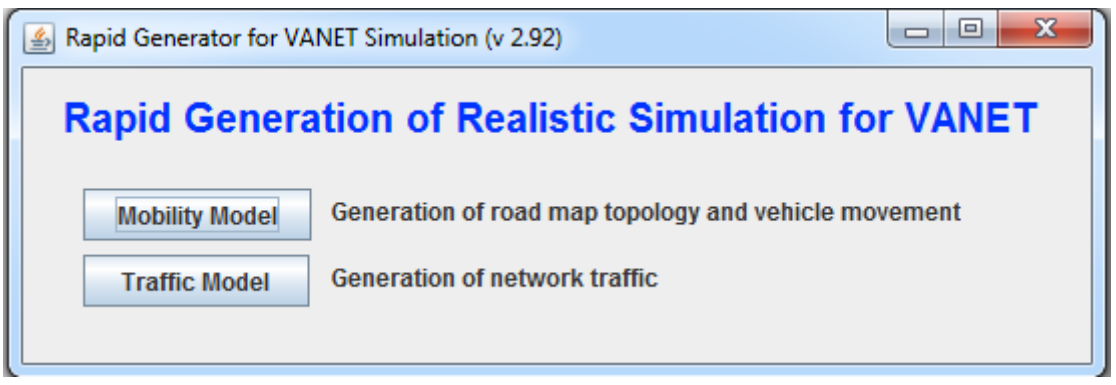

*Figure III.1 : Le menu principal de simulateur MOVE*

On clique ainsi sur Mbility Model à l'apparition de cette fenêtre. Une nouvelle apparaît par la suite

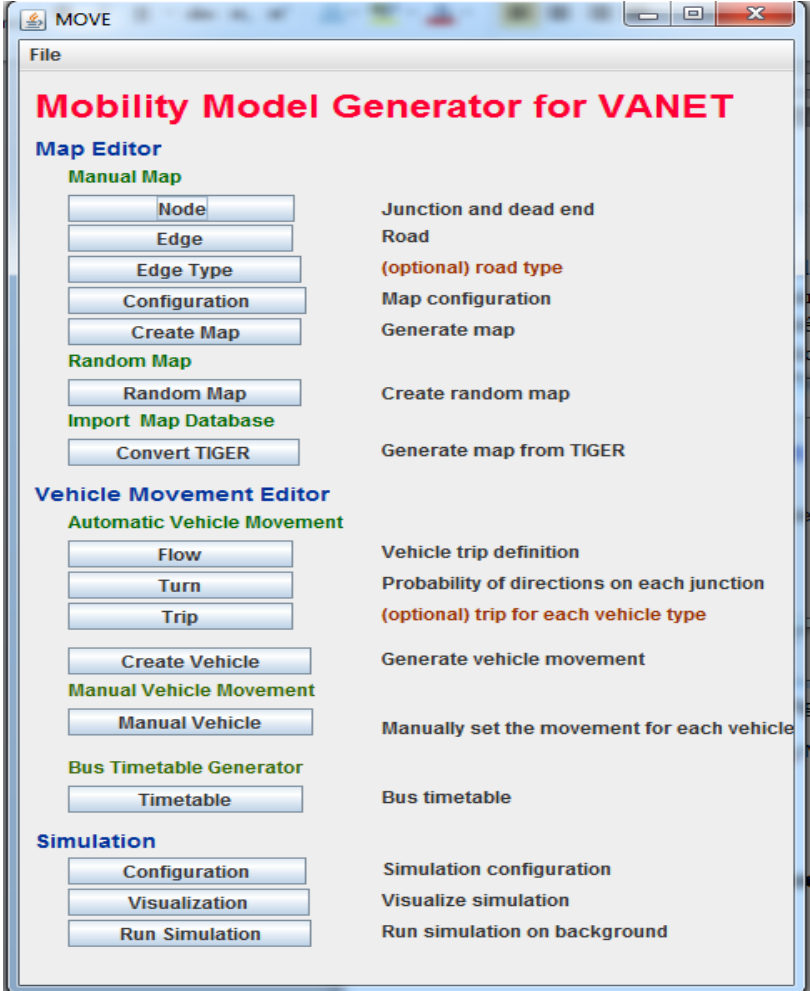

*Figure III.2 : Le menu de la génération de mappe et mobilité*

#### **4.1.1 Création des nœuds**

On commence donc par cliquer sur la touche « Node ». dans Le menu de la génération de mappe et mobilité sous MOVE

Tout d'abord, pour créer une MAP, on commence par créer des nœuds. Il s'agit en fait de chaque point d'intersection ou extrémité d'une route que l'on voudra créer par la suite. On attribue donc un ID qui sera un numéro, des coordonnées en X et Y et on peut cocher la case « traffic light » si le nœud correspond à l'intersection de plusieurs routes :

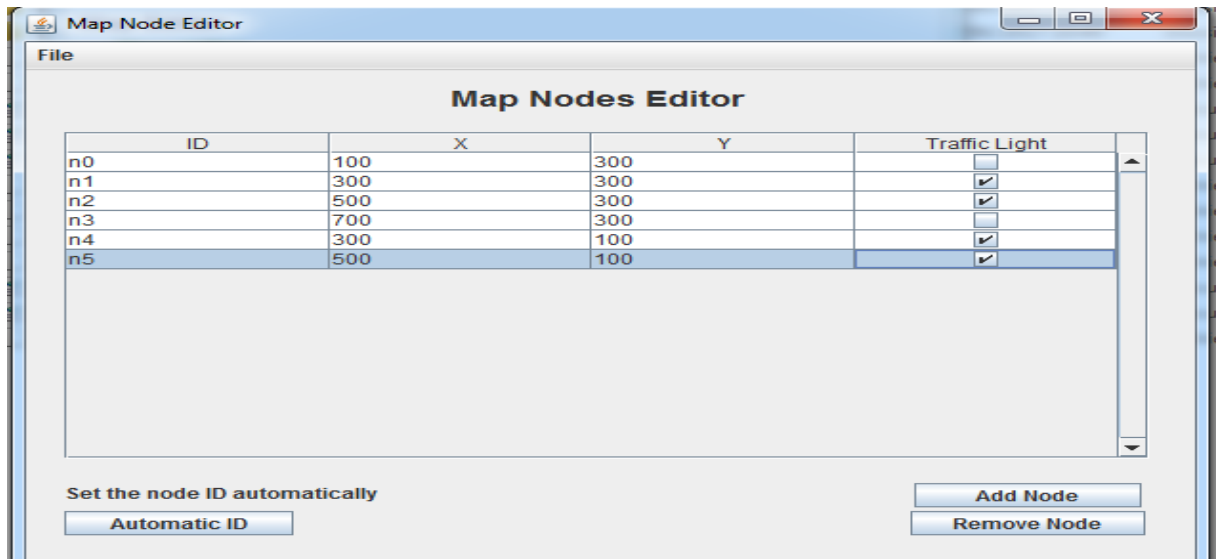

#### *Figure III.3 : Création des nœuds*

Une fois les nœuds créés, nous l'enregistrons dans un fichier vanet.nod.xml

#### **4.1.2 Création des routes (edge)**

| <b>File</b>                                                                          |                  |                                                                          |                     |                |       |                    |                          |
|--------------------------------------------------------------------------------------|------------------|--------------------------------------------------------------------------|---------------------|----------------|-------|--------------------|--------------------------|
|                                                                                      |                  |                                                                          | <b>Roads Editor</b> |                |       |                    |                          |
| ID                                                                                   | <b>From Node</b> | <b>To Node</b>                                                           | Type                | No Lanes       | Speed | Priority           |                          |
| L <sub>01</sub>                                                                      | n1               | n <sub>0</sub>                                                           |                     | $\overline{2}$ | 40    | 75                 |                          |
| R <sub>O1</sub>                                                                      | n <sub>0</sub>   | n <sub>1</sub>                                                           |                     | $\overline{2}$ | 40    | 75                 |                          |
| L12                                                                                  | n2               | n <sub>1</sub>                                                           |                     | $\overline{2}$ | 40    | 75                 |                          |
| <b>R12</b>                                                                           | n <sub>1</sub>   | n2                                                                       |                     | 2              | 40    | 75                 |                          |
| L23                                                                                  | In3              | n2                                                                       |                     | $\overline{2}$ | 40    | 75                 |                          |
| <b>R23</b>                                                                           | n2               | n <sub>3</sub>                                                           |                     | $\overline{2}$ | 40    | 75                 |                          |
| <b>D04</b>                                                                           | n <sub>0</sub>   | n4                                                                       |                     | $\overline{2}$ | 40    | 75                 |                          |
| U04                                                                                  | n4               | n <sub>0</sub>                                                           |                     | $\overline{2}$ | 40    | 75                 |                          |
| D14                                                                                  | In <sub>1</sub>  | n4                                                                       |                     | $\overline{2}$ | 40    | 75                 |                          |
| U14                                                                                  | n4               | n <sub>1</sub>                                                           |                     | $\overline{2}$ | 40    | 75                 |                          |
| D <sub>35</sub>                                                                      | n3               | n <sub>5</sub>                                                           |                     | $\overline{2}$ | 40    | 75                 |                          |
| U35                                                                                  | n <sub>5</sub>   | n <sub>3</sub>                                                           |                     | $\overline{2}$ | 40    | 75                 |                          |
| D <sub>25</sub>                                                                      | n2               | n <sub>5</sub>                                                           |                     | $\overline{2}$ | 40    | 75                 |                          |
| U <sub>25</sub>                                                                      | n <sub>5</sub>   | n2                                                                       |                     | $\overline{2}$ | 40    | 75                 |                          |
| L45                                                                                  | n <sub>5</sub>   | n4                                                                       |                     | $\overline{2}$ | 40    | 75                 |                          |
| <b>R45</b>                                                                           | n4               | n5                                                                       |                     | b              | 40    | 75                 | $\overline{\phantom{a}}$ |
| Assign automatic edge IDs                                                            |                  | <b>Descriptions of roads and attributes</b>                              |                     |                |       | <b>Add Edge</b>    |                          |
|                                                                                      |                  |                                                                          |                     |                |       |                    |                          |
| <b>Automatic ID</b>                                                                  |                  | $\circledast$ own definitions $\circledcirc$ definitions from types file |                     |                |       | <b>Remove Edge</b> |                          |
| *Using types will ignore nolanes, speed, priority, and length<br><b>Set Defaults</b> |                  |                                                                          |                     |                |       |                    |                          |
| 2<br>75<br>priority<br>nolanes                                                       |                  |                                                                          |                     |                |       |                    |                          |

*Figure III.4 Création des routes*

Ici on a créé 8 routes entre les nœuds créés auparavant. On affecte à chaque route un nombre de voies, une vitesse maximale, la probabilité qu'un véhicule tourne sur cette route lorsqu'il arrive à la jonction. On enregistre ce fichier en vanet.edg.xml

#### **4.2. Simulation modèle de mobilité**

#### **4.2.1 Configuration de mappe**

On configure la mappe en prenant en compte les deux dernières fiches node et edge

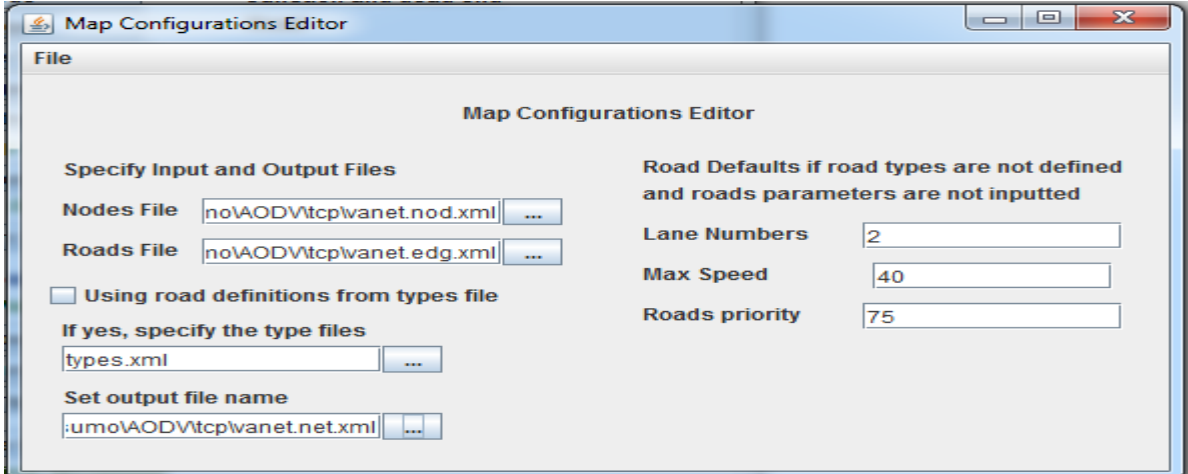

*Figure III.5 : Configuration de mappe*

On définit donc le fichier de sortie qui sera de la forme : <nom>.net.xml On enregistre la configuration en vanet.netc.cfg

#### **4.2.2 générer la map**

il ne reste plus qu'à générer la map. sous la fenêtre create map choisissez le fichier .net.cfg

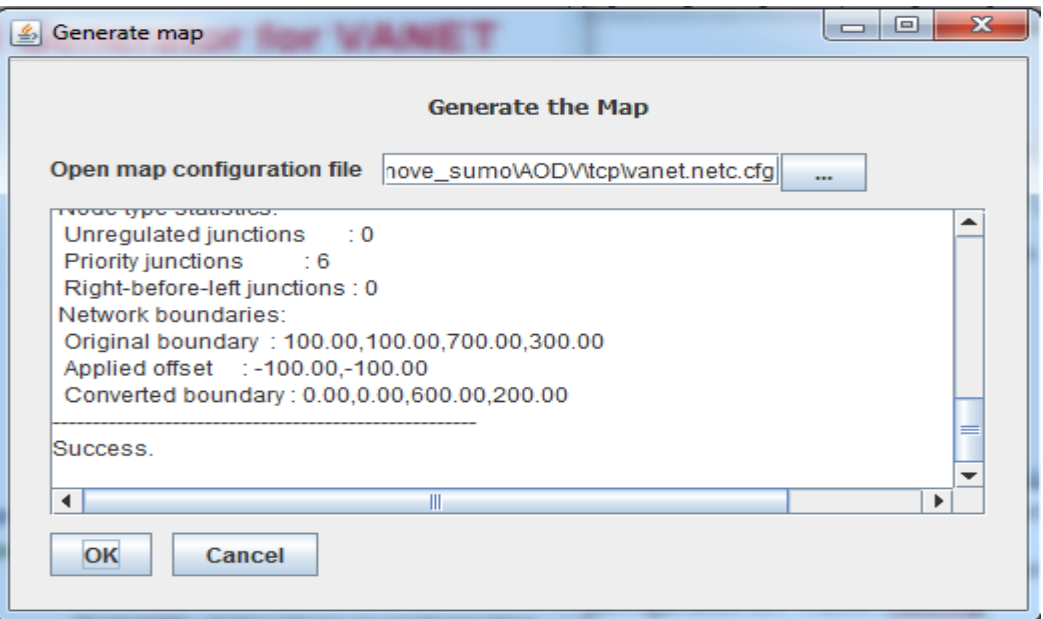

*Figure III.6 : générer la mappe*

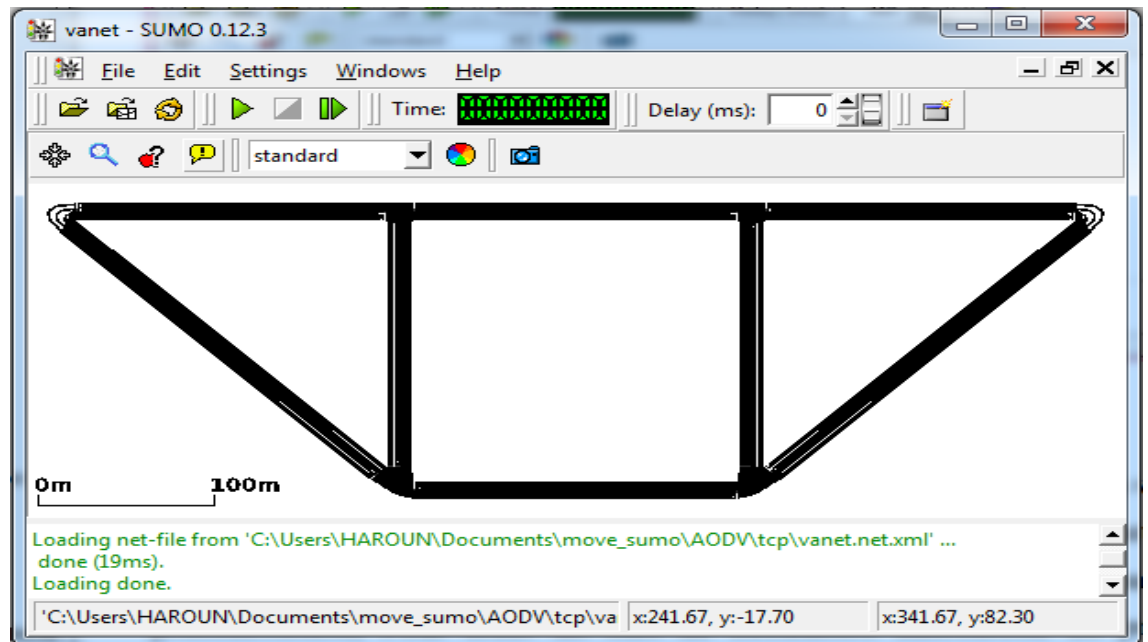

La Map a donc bien été générée dans le fichier vanet.net.xml, on peut la visualiser avec sumo

*Figure III.7 : L'aperçu de notre mappe sous le simulateur SUMO*

#### **4.3. Simulation modèle du trafic**

 Cette étape est consacrée pour créer les véhicules, définir les flux de trafic et les mouvements des véhicules, en d'autre terme définir le modèle de mobilité et de visualiser le trafic sur la mappe crée précédemment

#### **4.3.1 Création des flux**

Dans ce flux, on définit un ID, sur quelle portion de route il va circuler en définissant la route de début et celle de fin, en définissant sur quel intervalle de temps il va être appliqué ainsi que le nombre de véhicules dans ce flux , en d'autres termes définir le modèle de mobilité et de visualiser le trafic sur la mappe crée précédemment

| & Vehicle Flow Definitions Editor |                 |                     |              |      | 23<br>$\Box$<br>$\sim$                |
|-----------------------------------|-----------------|---------------------|--------------|------|---------------------------------------|
| <b>File</b>                       |                 |                     |              |      |                                       |
| <b>Vehicle Flows Definitions</b>  |                 |                     |              |      |                                       |
| ID                                | From Edge       | To Edge             | Begin        | End  | No Vehicles                           |
| <b>fo</b>                         | D <sub>04</sub> | L23                 | o            | 1000 | 25                                    |
| f1                                | <b>R12</b>      | L45                 | $\mathbf{o}$ | 1000 | 25                                    |
| <b>Assign Automatic Flow IDs</b>  |                 | <b>Set Defaults</b> |              |      | <b>Add Flow</b><br><b>Remove Flow</b> |
| <b>Automatic ID</b>               |                 | begin               | lo.          |      |                                       |
|                                   |                 | end                 | 1000         |      |                                       |
|                                   |                 | vehicles            | 100          |      |                                       |
|                                   |                 |                     |              |      |                                       |

*Figure III.8 : Création des flux*

On enregistre ce fichier sous la forme vanet.flow.xml

#### **4.3.2 Définition des turns**

 Dans cette étape on s'occupe de définir le pourcentage de véhicules qui va tourner a telle ou telle route avec le turn

| Junction Turning Probability Editor |                                        |                 |                 | $\mathbf{x}$<br>$\Box$ e              |
|-------------------------------------|----------------------------------------|-----------------|-----------------|---------------------------------------|
| <b>File</b>                         |                                        |                 |                 |                                       |
|                                     | <b>Junctions Turning Ratios Editor</b> |                 |                 |                                       |
| Begin                               | End                                    | From Edge       | To Edge         | Percentage                            |
| 0                                   | 1000                                   | D <sub>04</sub> | R45             | 80                                    |
| 0                                   | 1000                                   | D <sub>04</sub> | U14             | 20                                    |
| 0                                   | 1000                                   | R <sub>12</sub> | D <sub>25</sub> | 10                                    |
| $\overline{0}$                      | 1000                                   | R <sub>12</sub> | R <sub>23</sub> | 90                                    |
|                                     |                                        |                 |                 |                                       |
| <b>Set Defaults</b><br>begin<br>end | 0<br>1000                              |                 |                 | <b>Add Turn</b><br><b>Remove Turn</b> |

*Figure III.9 : Définition des turns*

On enregistre ce fichier sous la forme vanet.turn.xml

#### **4.3.3 Création des véhicules**

Une fois que les turn et flow sont définis, il ne reste plus qu'à mettre en place le scénario à l'aide du fichier flow, du fichier turn et du fichier net qui contient la map. On le met dans un fichier <nom>.rou.xml

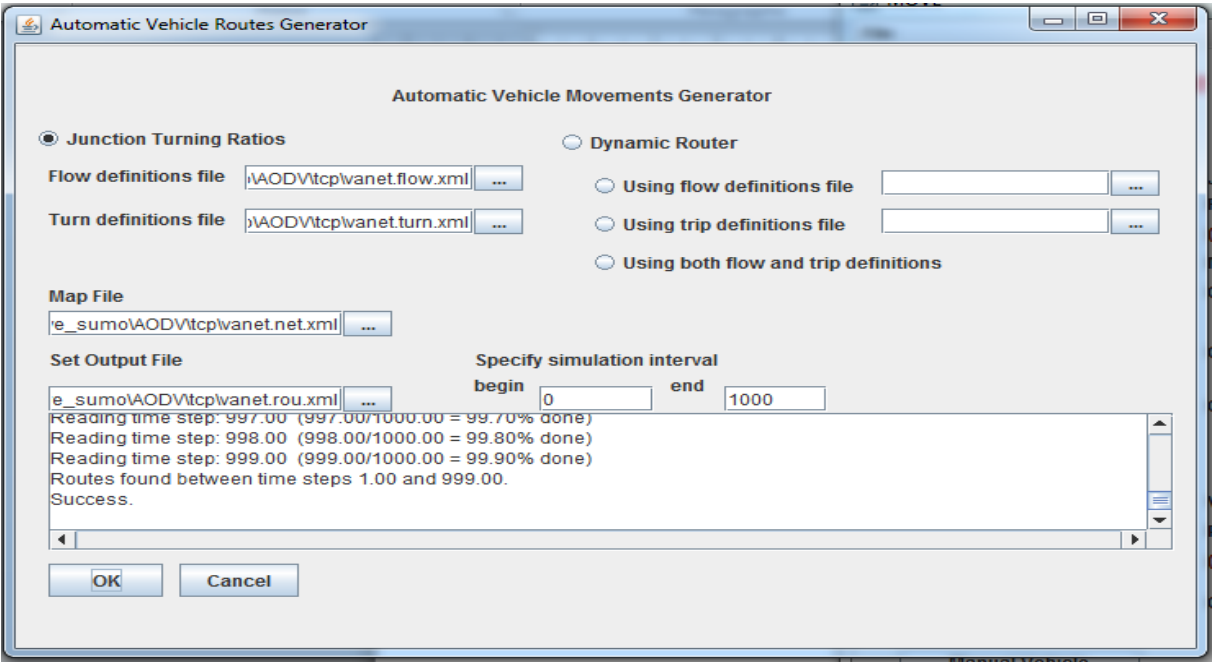

*Figure III.10 : création des véhicules*

#### **4.4. Simulation et configuration**

 Après avoir généré la carte, les véhicules et les mouvements, nous allons spécifier les configurations de la simulation. Sélectionnez "Configuration" dans le bas du menu principal L'emplacement des deux fichiers créés précédemment vanet.net.xml et vanet.rou.xml, l'heure de début et de fin de la simulation doit être spécifiés. La case pour créer le fichier de trace doit être cochée, et le nom de sortie vanet.sumo.tr doit être indiqué. Ensuite, enregistre le fichier en tant que vanet.sumo.cfg.

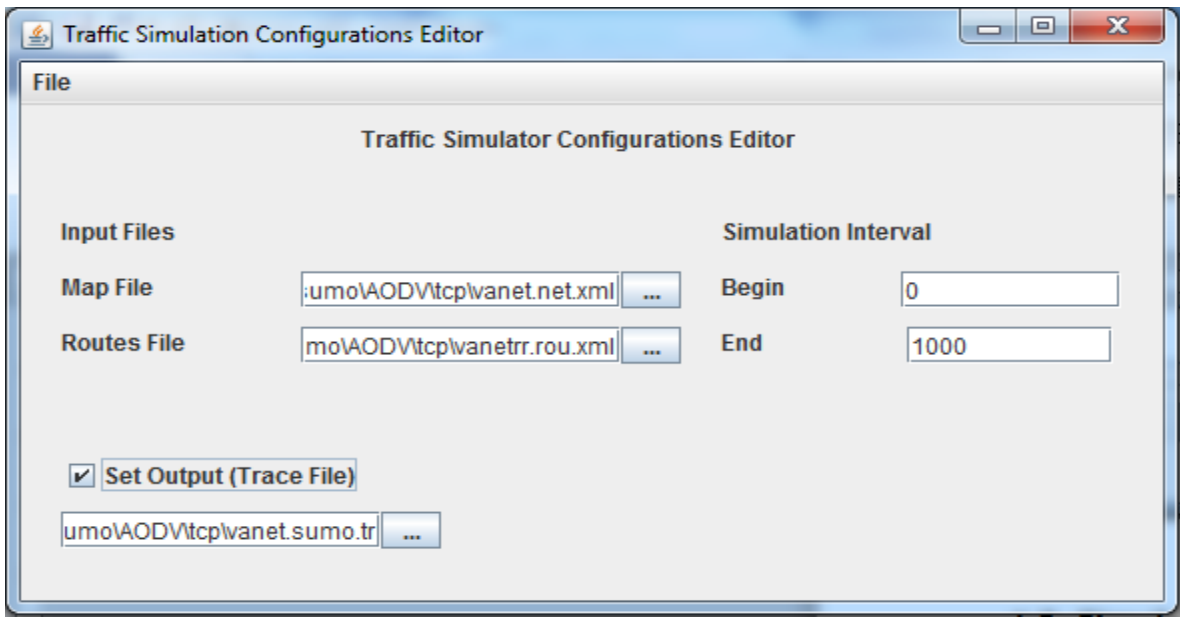

*Figure III.11 : L'éditeur de la configuration de la simulation*

#### **visualisation de simulation**

Maintenant, pour voir les mouvements réels des véhicules sur le simulateur SUMO sélectionner Visualisation dans le menu de MOVE

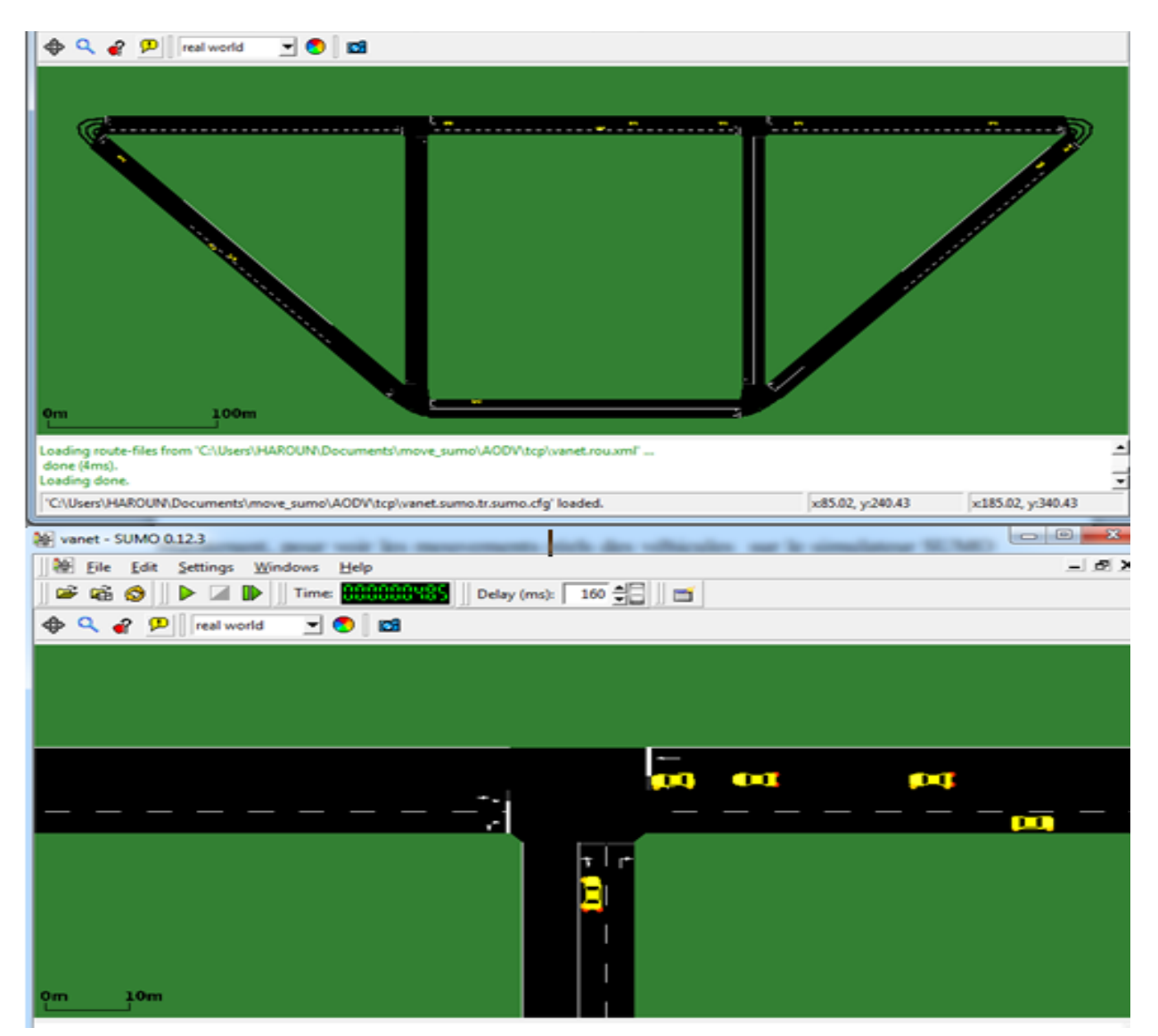

*Figure III.12 : visualisation de la mappe avec un aperçu sur le nœud 02*

## **5. Le modèle trafic et réseau**

 Le générateur de modèle de trafic se compose de deux sections principales: pour NS-2 et QualNet. ( Figure 20 )

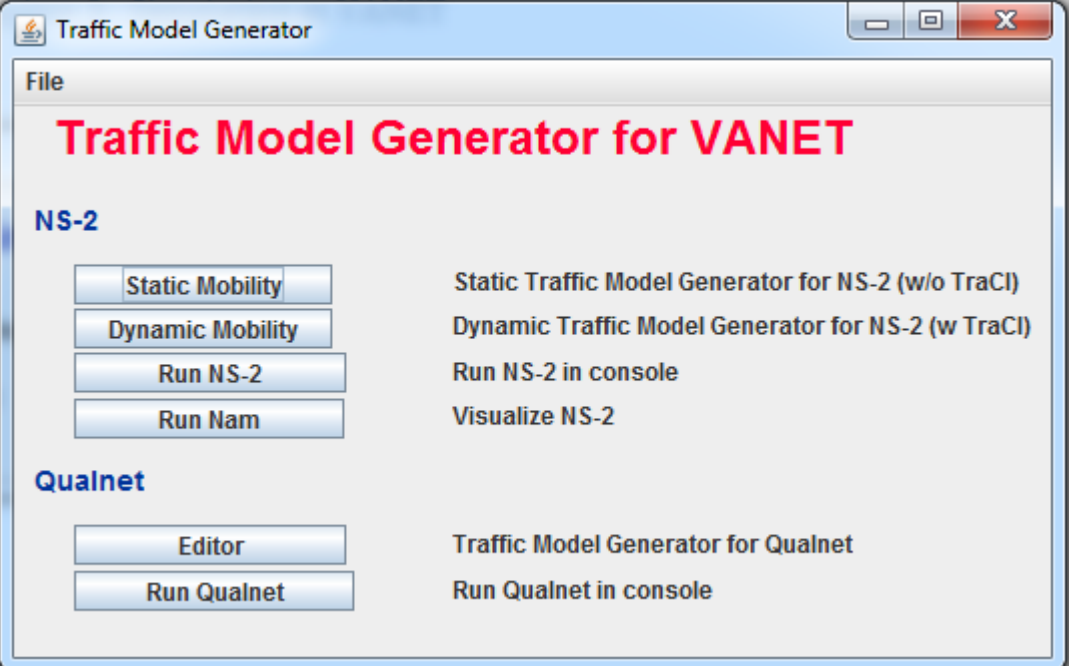

*Figure III.13 : Le menu de la génération de trafic model*

 Dans cet exemple, nous avons utilisation principale NS-2 dans l'exemple. A l'heure actuelle, MOVE ne supporte que la mobilité statique disponible.

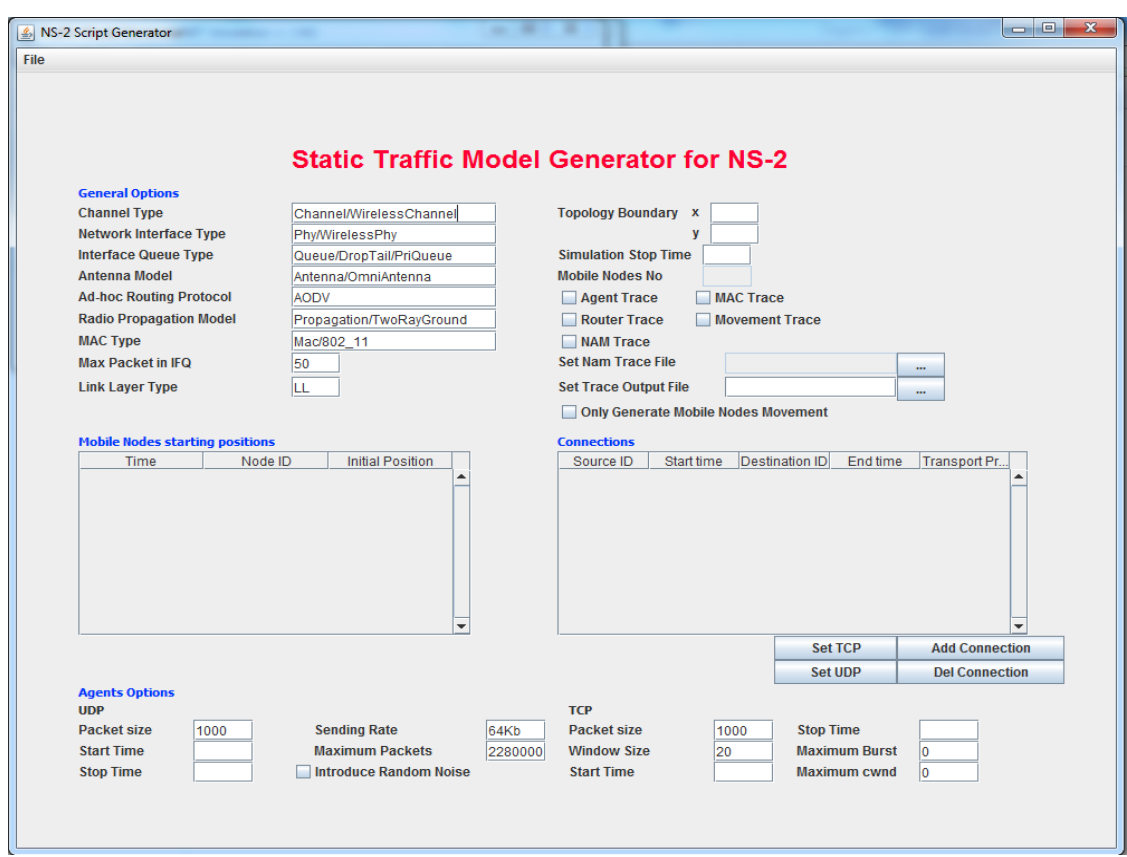

*Figure III.14 : Générateur de modèle de trafic pour NS-2*

 Cet éditeur va générer le fichier de simulation de trafic (un fichier Tcl) pour l'outil de simulation NS-2.

 Nous devons importer le fichier de configuration **vanet.sumo.tr** et la carte **vanet.net.xml**  pour le générateur de script.

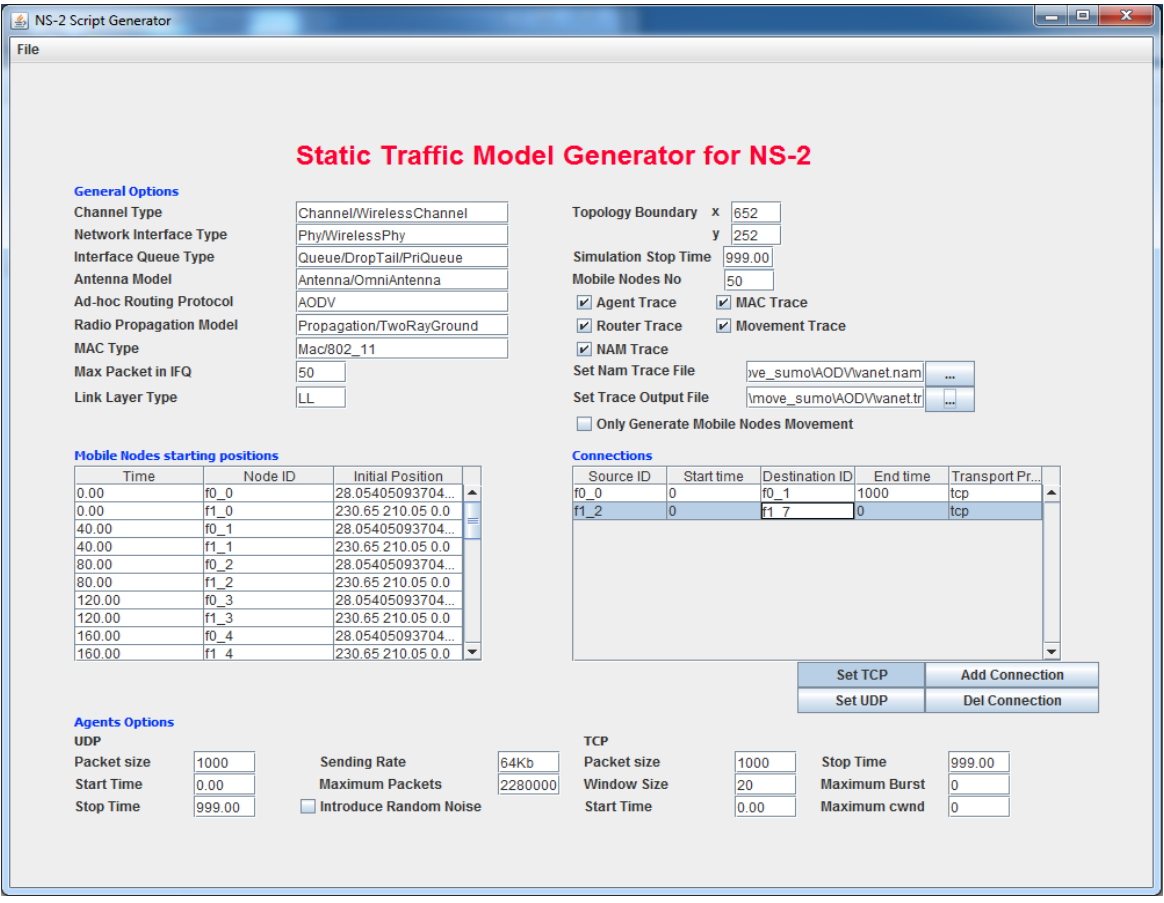

*Figure III.15 : La génération de script TCL*

 Après que le chargement soit effectué, nous spécifions les options de la simulation TCL. On choisit le fichier de type NAM trace et spécifiez l'emplacement du fichier. Puis on ajoute les connexions entre chaque nœud mobile spécifié dans la table du côté gauche et affectez le protocole de transport (par exemple, TCP / UDP). Dans la table « les nœuds mobiles à partir leurs positions", nous pouvons voir le temps différent, ID de nœud, et la position initiale. Puis nous allons enregistre le fichier sous le nom vanet.tcl. l'étape suivante est On sélectionne «run NS-2 » dans Le menu de la génération de trafic model (voir la figure III.13), Mais cette opération est valable uniquement pour linux . Dans Windows, nous sommes obligés d'utiliser La ligne de commande cygwin. Dans cette ligne de commande qui déjà installé, spécifier le dossier dans laquelle exister le fichier vanet.tcl (utiliser la commande cd) puis exécuter la commande : ns vanet.tcl et attendre la fin du l'opération (cela dépendra de la taille du fichier et la capacité de votre ordinateur). Si l'opération Succès Vous obtiendrez un résultat comme la figure III.16

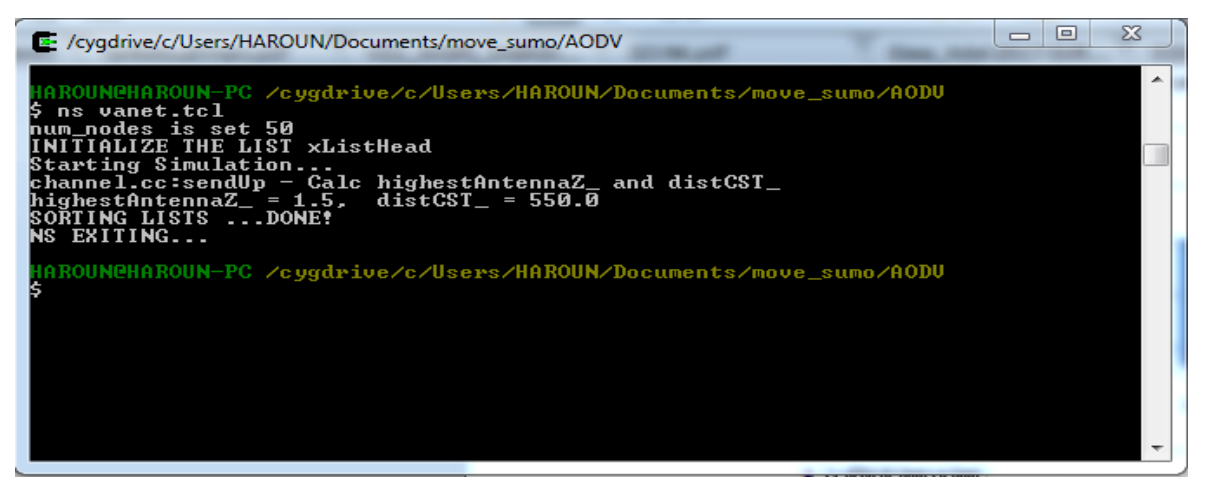

*Figure III.16 : résultat d'exécution de la commande ns vanet.tcl* 

 Après cette opération, vous recevrez deux nouveaux fichiers dans le dossier spécifié . les fichiers sont vanet.tr est un fichier utilisé dans l'analyse des résultats et vanet.nam est un fichier utilisé pour l'animation

NAM est un outil d'animation basé sur Tcl / Tk pour l'affichage des traces de simulation de réseaux et de vraies traces de paquets de monde. Il prend en charge la disposition topologie, animation au niveau du paquet, et divers outils de contrôle des données. On peut faire appel au générateur de traces NAM partir du menu principal ( pour uniquement pour linux ). Pour Windows il faut utilise la ligne de commande cygwin (voir figure III.17)

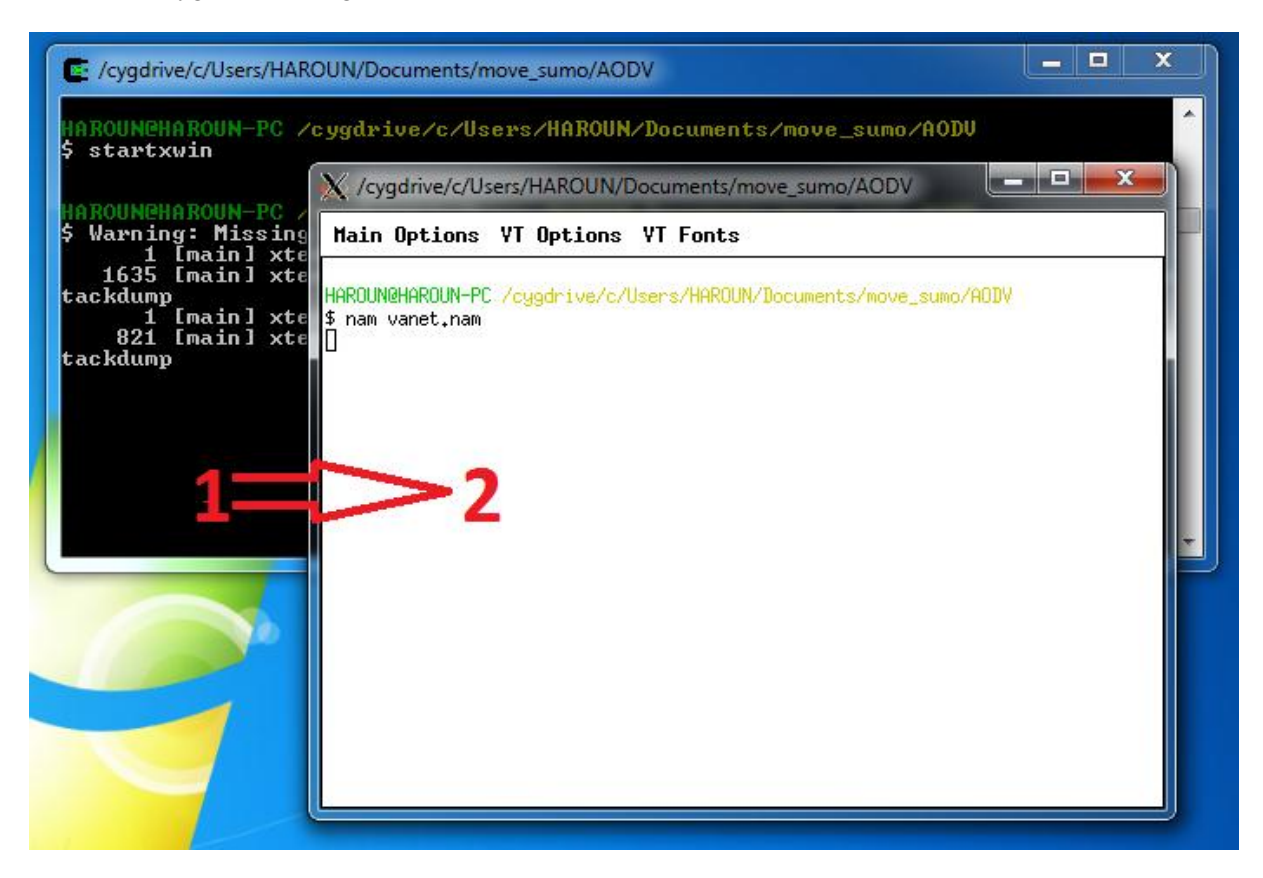

*Figure III.17 : exécution de fichier .nam sous Windows*

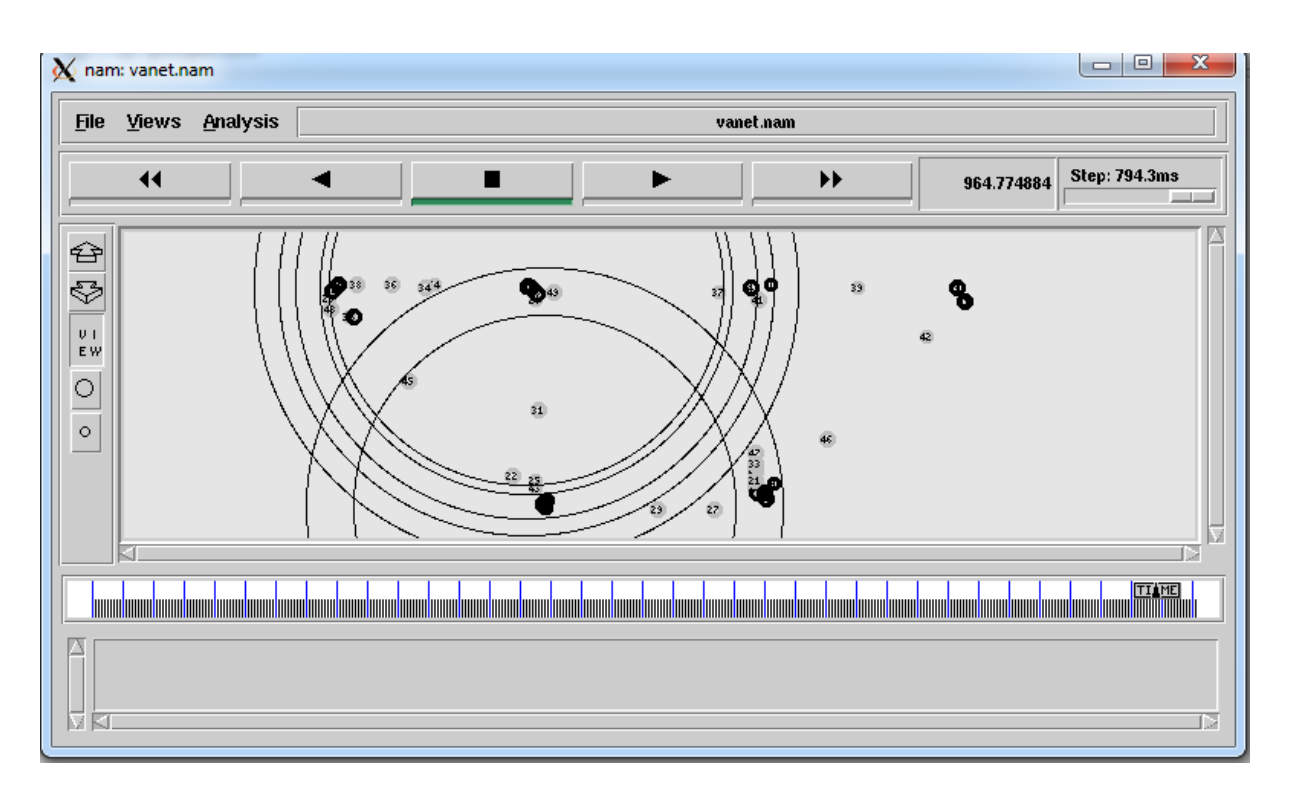

*Figure III. 18 : résultat de la visualisation de fichier vanet.nam*

Cependant, pour conclure sur le fonctionnement de sumo et ns2, nous pouvons résumer la dépendance de chaque fichier afin d'arriver à la simulation, au schéma suivant :

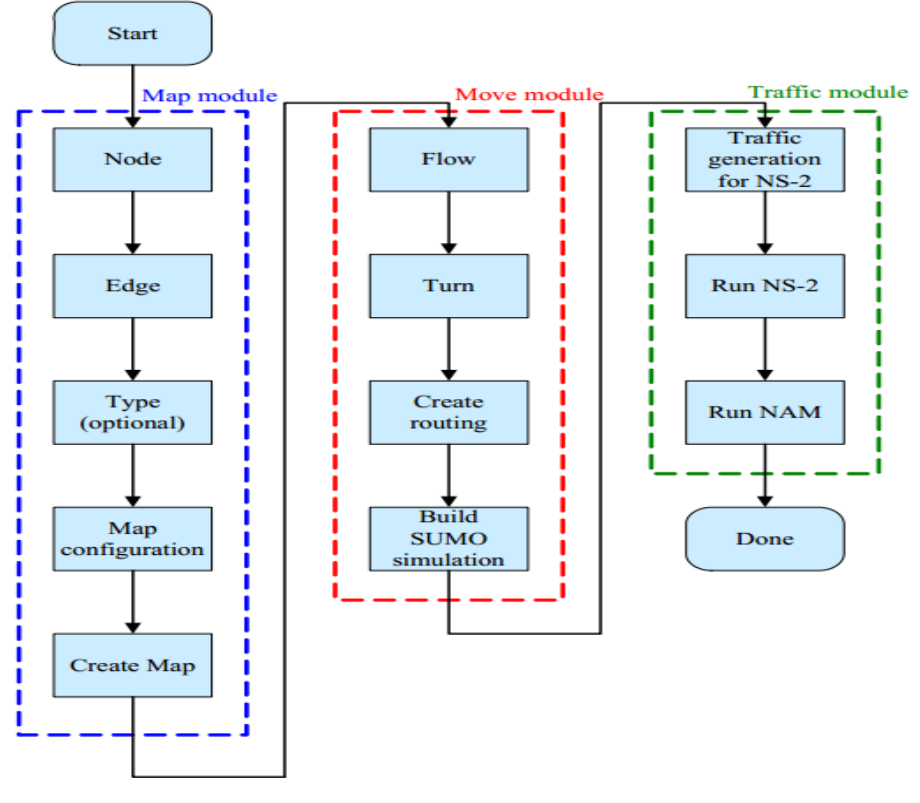

*Figure III.19 : Schéma simplifié de principe de simulation utilisant sumo et ns2*

## **6 . Etude comparative des protocoles AODV et DSDV**

 Dans cette partie, nous avons choisis les tests les plus importants vu qu'ils sont nombreux selon le nombre de métrique à faire varier, et cela afin de prouver les performances des protocoles de routage AODV et DSDV dans le mode TCP ainsi que le mode UDP le tout dans un réseau VANET. Et pour choisir les protocoles de transport UDP et TCP, une nécessité de prés test est exigé que ce soit dans le taux de réception et le taux de pertes mais aussi dans le délai de bout en bout, Et avant de procédé aux tests voici une présentation des scénarios de mouvement utilisés (Tableau III.1)

| La charge du réseau | La mobilité    | Le nombre de véhicules |
|---------------------|----------------|------------------------|
| <b>Faible</b>       | Forte          |                        |
| <b>Moven</b>        | <b>Movenne</b> | 30                     |
| Chargé              | <b>Faible</b>  | 50                     |

*Tableau III.2 : Des scénarios selon la mobilité des nœuds et la charge du réseau.*

#### **6.1. Les résultats**

 Les performances des protocoles AODV et DSDV en mode TCP et UDP sont présenté dans les graphique ci-dessous (figures : III.20, III.21, III.22, III.23, III.24, III.25, III.2- et III.27) Les graphiques globaux sont établis sur la base de la suite des indicateurs de performance suivant : la bande passante, taux de réception, le taux des pertes et le délai de bout en bout, Qui a été extrait Avec l'outil APP-Tool-master sous ubuntu 12 .04LTS et utilisé dans Microsoft Excel 2010 sous Windows 7

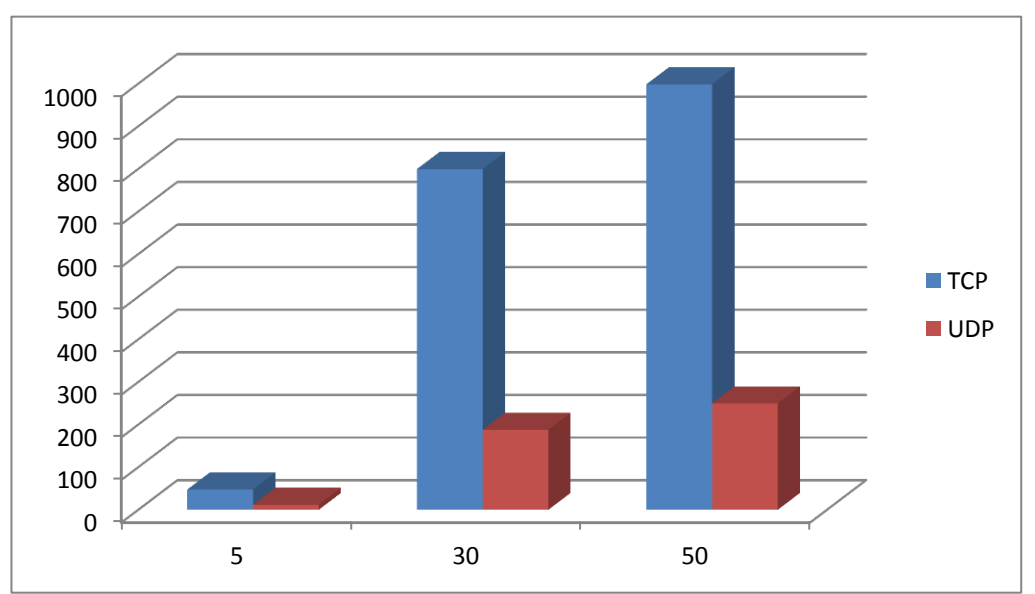

#### **1. Résultats de bande passante (Kops)**

*Figure III.20 : Résultats de bande passante pour le Protocol AODV*

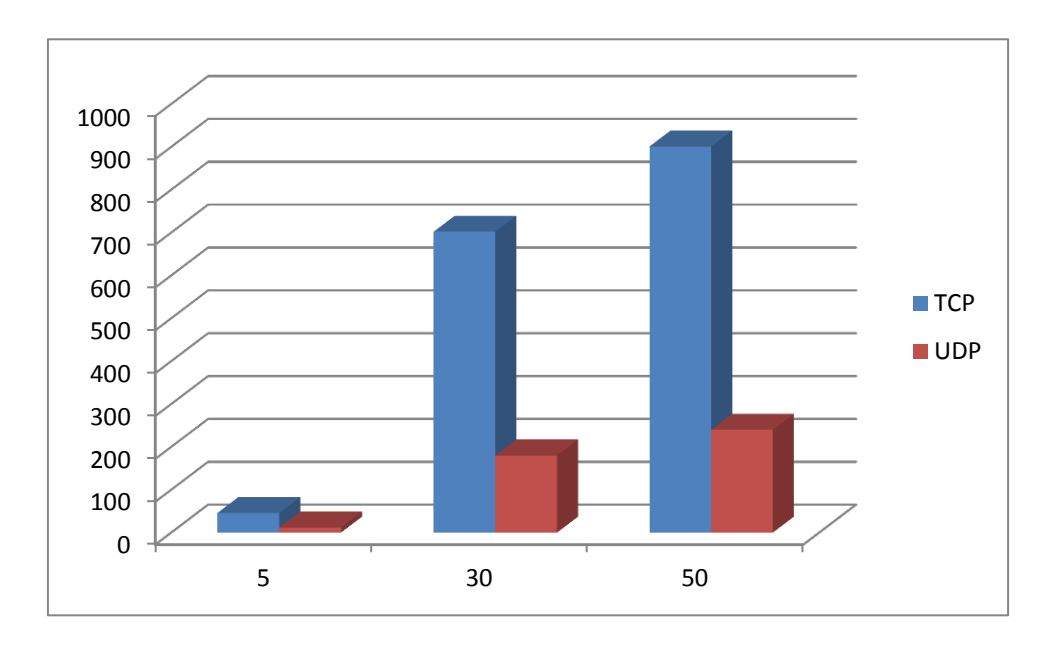

*Figure III.21 : Résultats de bande passante pour le Protocol DSDV*

#### **2. Résultats de taux de réception des paquets (%)**

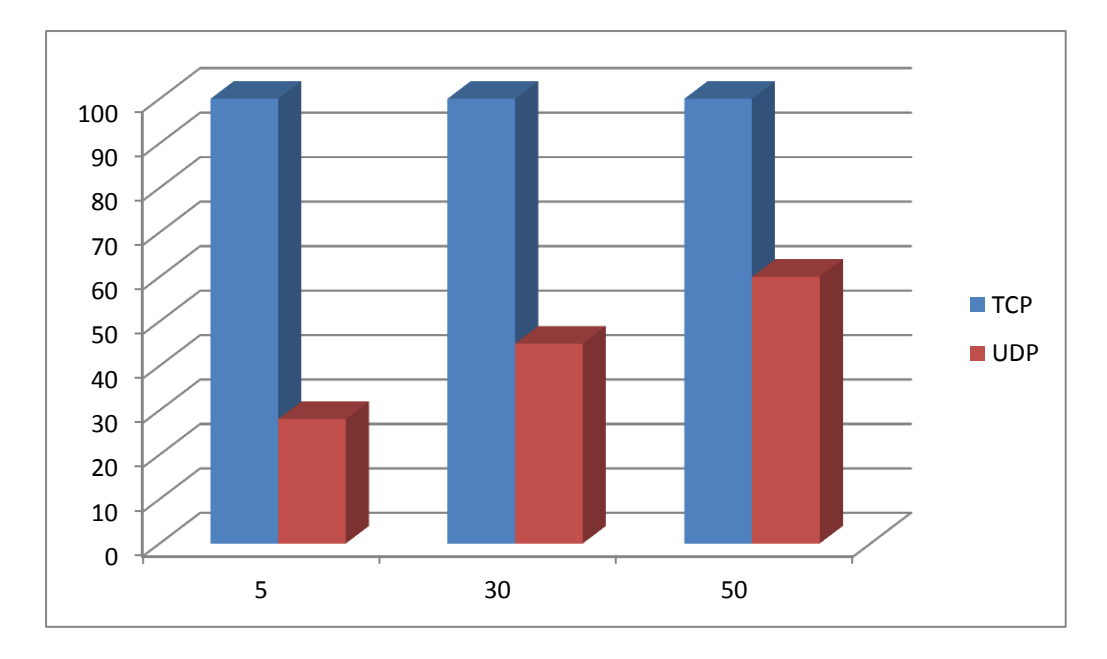

*Figure III.22 : Résultats de taux de réception des paquets pour le Protocol AODV*

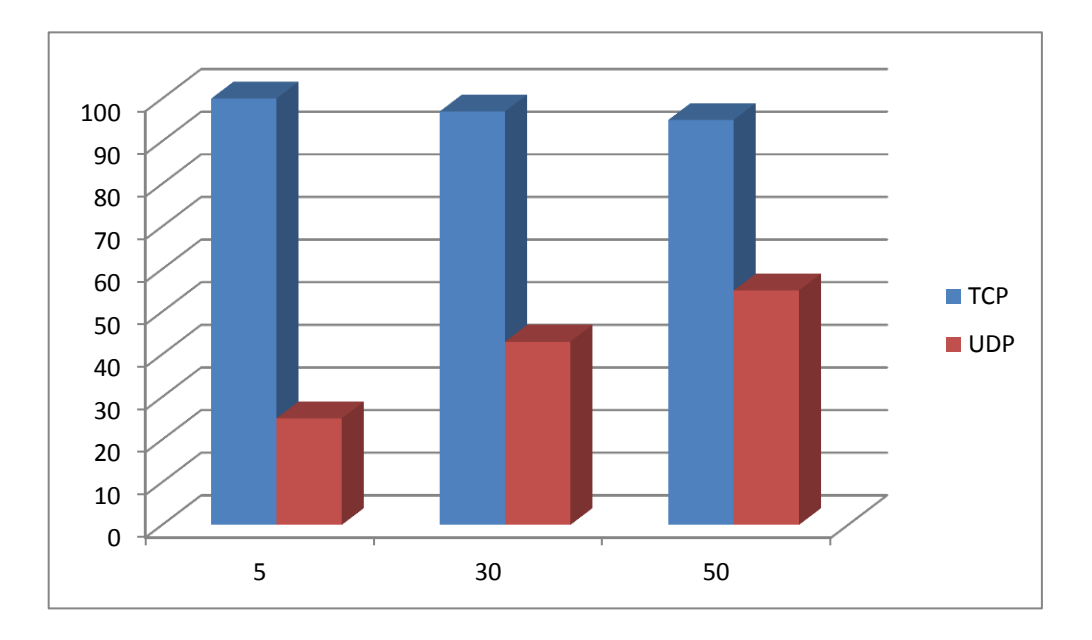

*Figure III.23 : Résultats de taux de réception des paquets pour le Protocol DSDV*

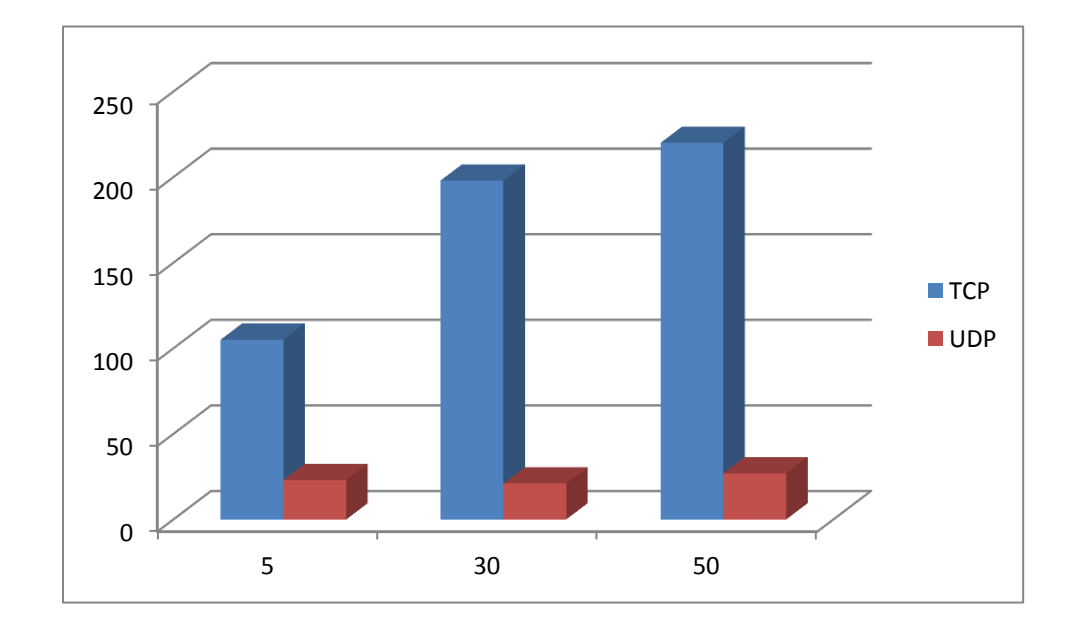

**3. Résultats de délai de bout en bout (ms)**

*Figure III.24 : Résultats de délai de bout en bout pour le Protocol AODV*

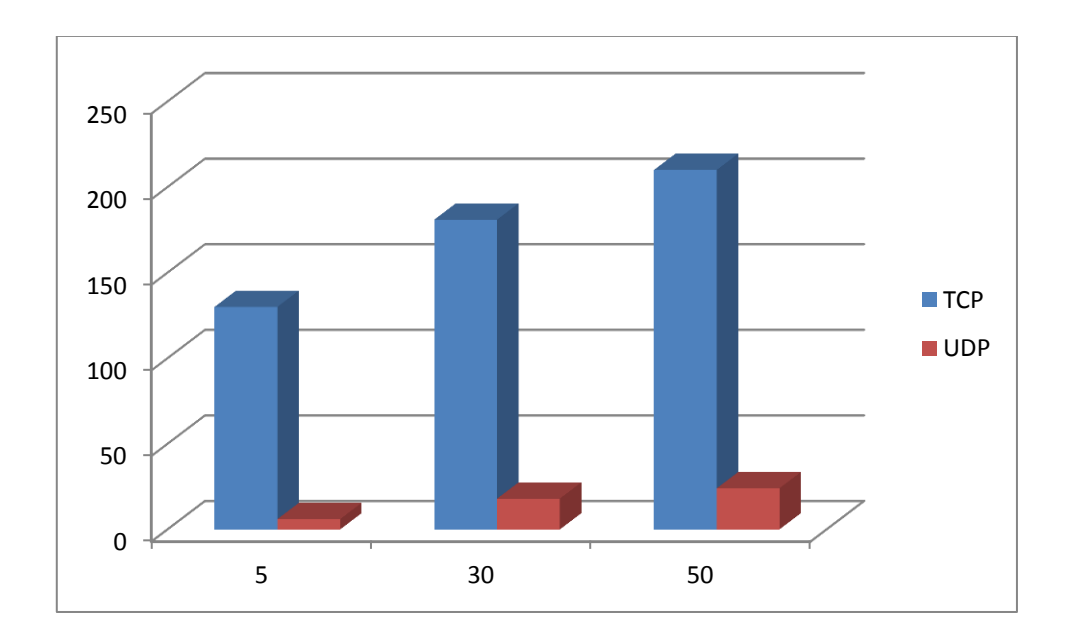

*Figure 25.III : Résultats de délai de bout en bout pour le Protocol DSDV*

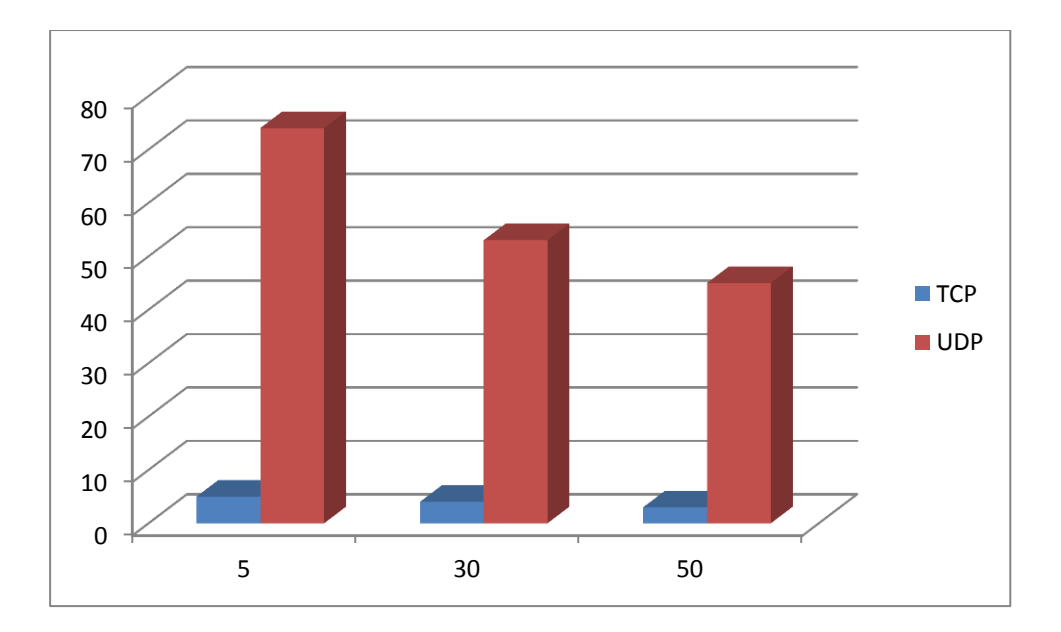

#### **4. Résultats de taux de pertes des paquets (%)**

*Figure III .26 : Résultats de taux de pertes des paquets pour le Protocol AODV*

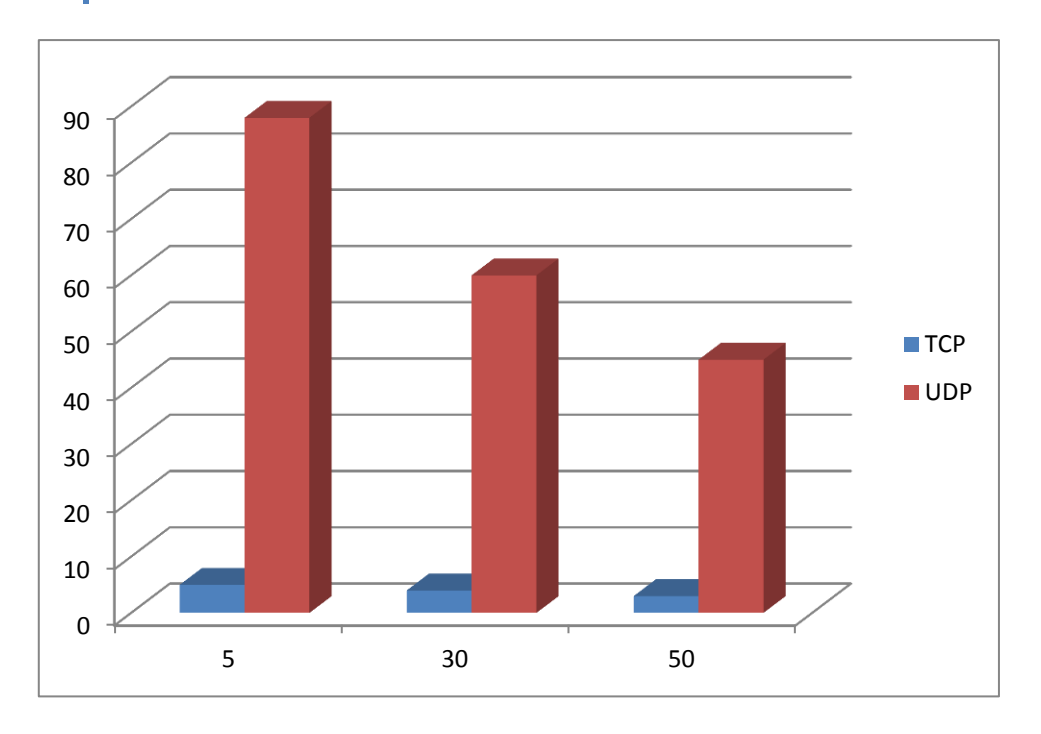

*Figure III.27 : Résultats de taux de pertes des paquets pour le Protocol DSDV*

#### **6 .2. Discussion des résultats**

 La bande passante dans l'AODV mieux que DSDV avec la connexion TCP par rapport à UDP et elle soit optimale où la charge de réseau est forte (50). Par conséquent, à chaque fois que le nombre des nœuds augmente la consommation de la bande passante augmente. Nous avons constaté une légère différence dans le taux de réception entre les deux protocoles AODV et DSDV et elle est optimale dans le scénario possédant une forte charge du réseau (50). La performance des deux protocoles est optimale dans le scénario du réseau chargé (50).

Avec l'utilisation de la connexion TCP le taux de perte des paquets dans les deux protocoles AODV et DSDV est réduit et ceci explique le taux de réception élevé avec la connexion TCP

En utilisant la connexion UDP, On remarque aussi une amélioration du délai de bout en bout avec le protocole DSDV par rapport au protocole AODV, le motif est que chaque nœud dans le protocole DSDV à une table de routage qui contient des chemins vers chaque nœud dans le réseau, contrairement au protocole AODV qui lui cherche le chemin. Donc pour un réseau fiable, le protocole AODV est le choix idéal avec le protocole de transport TCP. Nous pouvons conclure que la fiabilité en termes de taux de réception, de perte ainsi que en consommation de la bande passante UDP est vérifiée avec le protocole de transport TCP. Concernant les protocoles de routage, nous avons constaté que pour la majorité des cas le protocole AODV est plus performant et plus adéquat pour notre réseau dans les trois cas de mobilité.

## **7. Conclusion**

 Une étude et évaluation des problématique présente est nécessaire, dans les réseaux de véhicules et cela par simulation, ainsi que quelques révisions concernant les contraintes de l'environnement, dans ce chapitre nous avons ciblé la modélisation et la simulation des réseaux VANET, nous nous sommes également concentré sur la simulation des modèles de mobilité, trafic et réseau.

Afin d'obtenir des résultats valides, notre but principal était la simulation d'un scénario réel à base d'un ensemble de simulateurs VANET étudié par nous-même, enfin nous avons simulé notre création à l'aide de simulateurs appropriés et spécifique, tout en utilisant des modélisations et des solutions existantes.

## **Conclusion Générale**

## *Conclusion générale*

 De nos jours le développement technologique a franchi un grand pas, dans l'évolution des réseaux véhiculaire, Cette évolution vise à rendre les réseaux plus sûrs, plus efficaces, plus fiables et plus écologiques aussi bien du point de vue de l'industrie automobile que des opérateurs de réseaux et services.

 Les réseaux véhiculaires sont en effet une classe émergente des réseaux mobiles Ad Hoc, ils suscitent un apport certain dans l'objectif de sécurisé et fiabilisé le transport routier et ça en mettant en possession du véhicule la possibilité d'échangé des informations avec d'autres véhicules et aussi des infrastructure, ainsi que le confort de l'usager avec l'offre de nombreux service d'information et d'aide à la décision, de guidage et d'accès à internet

 Appropriés au domaine des réseaux véhiculaires, des contributions très prometteuses sur le plan des modèles et des résultats de simulations, validées par des scenarios tirés d'une zone urbaine. Nous avons simulé le trafic routier avec des simulateurs usuels tels que : MOVE, SUMO et Ns2. Plusieurs scénarios réels sont générés selon deux métriques : la charge du réseau (chargé, moyen et faible) et le protocole de transport utilisé (à savoir TCP ou UDP), nous avons évalué deux protocoles de routages (AODV et DSDV) selon la bande passante, le taux de réception, le taux de perte, et le délai de bout en bout.

Le but essentiel de ce travail été de simulé un scénario avec plusieurs protocoles de routage. D'après les résultats obtenus, on a pu conclure que le protocole de transport TCP est plus fiable en termes de taux de réception, de perte et en consommation de la bande passante que UDP. Concernant les protocoles de routage, nous avons constaté que pour la majorité des cas, le protocole AODV est plus performant et plus adéquat pour la majorité des cas. Le protocole AODV est plus performant et plus adéquat que le protocole DSDV. De plus, on a déduit que le mouvement des nœuds et la charge de réseau jouent un rôle très important

 Dans les perspectives, nous proposons d'améliorer les performances d'un réseau véhiculaire en suivant ces points :

- Utilisation le règles du code de la route.
- $\triangleright$  Expansion des routes
- $\triangleright$  Extension des applications de simulations avec un nombre important de nœuds.
- $\triangleright$  Intégration des panneaux de signalisation
- *Utilisation des panneaux et des feux de signalisation*

## **Références bibliographie**

## **Références bibliographies**

- **[1]** Burgod Céline.Contribution à la sécurisation du routage dans les réseaux ad hoc. These De Doctorat De L'universite De Limoges Ecole Doctorale- 2009.
- **[2]** Wikipedia-2016,[https://fr.wikipedia.org/wiki/R%C3%A9seau\\_ad\\_hoc](https://fr.wikipedia.org/wiki/R%C3%A9seau_ad_hoc)
- **[3] Jamal-deen Abdulai**. **Probabilistic Route Discovery for Wireless Mobile Ad Hoc Networks (MANETs)**. Thèse de Doctorat de l'Université of Glasgow - 2009.
- **[4]** ITS Minnesota is gathering information about Connected Vehicle and Autonomous Vehicles-2016, [http://www.itsmn.org](http://www.itsmn.org/)
- **[5]** Meraihi Yassine. Routage Dans Les Reseaux Vehiculaires (Vanet) Cas D'un Environnement Type Ville .Mémoire de Magister En Genie Electrique Universite M'Hamed Bougara – Boumerdes -2011.
- **[6]** Djamel BEKTACHE. Application et Modélisation d'un protocole de communication pour la sécurité routière Thèse de Doctorat de l'Université BADJI MOKHTAR ANNABA -2014.
- **[7]** Ahmad, Saadia, Murizah, A Literature Survey on Security Challenges in VANETs, International Journal of Computer Theory and Engineering, Vol. 4, No-2012
- **[8]** Sherali Zeadally, Ray hunt, Yuh shyan chen, Angela Irwin, aamir Hassan, Vehicular ad hoc networks (VANETS): status, results and challenges, Telecommunication System-2012
- **[9]** Ayoub Benchabana et Ramla Bensaci. Analyse des protocoles de routage dans les réseaux VANET Master de l'Université Kasdi Merbah Ouargla -2014.
- **[10]** BOUZEBIBA Hadjer, BOUIZEM Yasmin. Impact des modèles de mobilités sur les performances des protocoles de routage en milieu urbain réaliste dans les réseaux VANET (V2V) Thèse de Master de l'Université Abou Bakr Belkaid Tlemcen -2015.
- **[11]** Peden, M.: World Report on Road Traffic Injury Prevention. World Health Organization -2004
- **[12]** Fatality Analysis Reporting System,<http://www-fars.nhtsa.dot.gov/Main/index.aspx>
- **[13]** ICT for smart, safe & clean mobility,<http://www.icarsupport.org/>